# Präparation von Lichtpulsen zur Interferenz mit Einzelphotonen emittiert von Rb-Atomen

Robert Garthoff

Arbeitsgruppe Prof. Dr. Harald Weinfurter

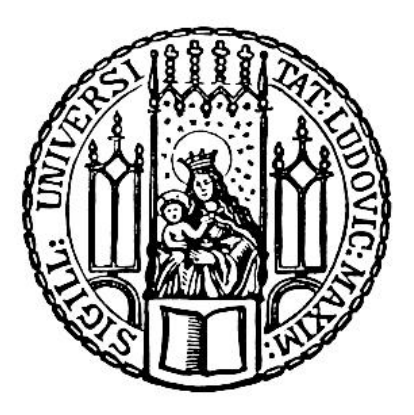

Bachelorarbeit an der Fakultät für Physik der Ludwig-Maximilians-Universität München

München, den 11.06.2012

# Inhaltsverzeichnis

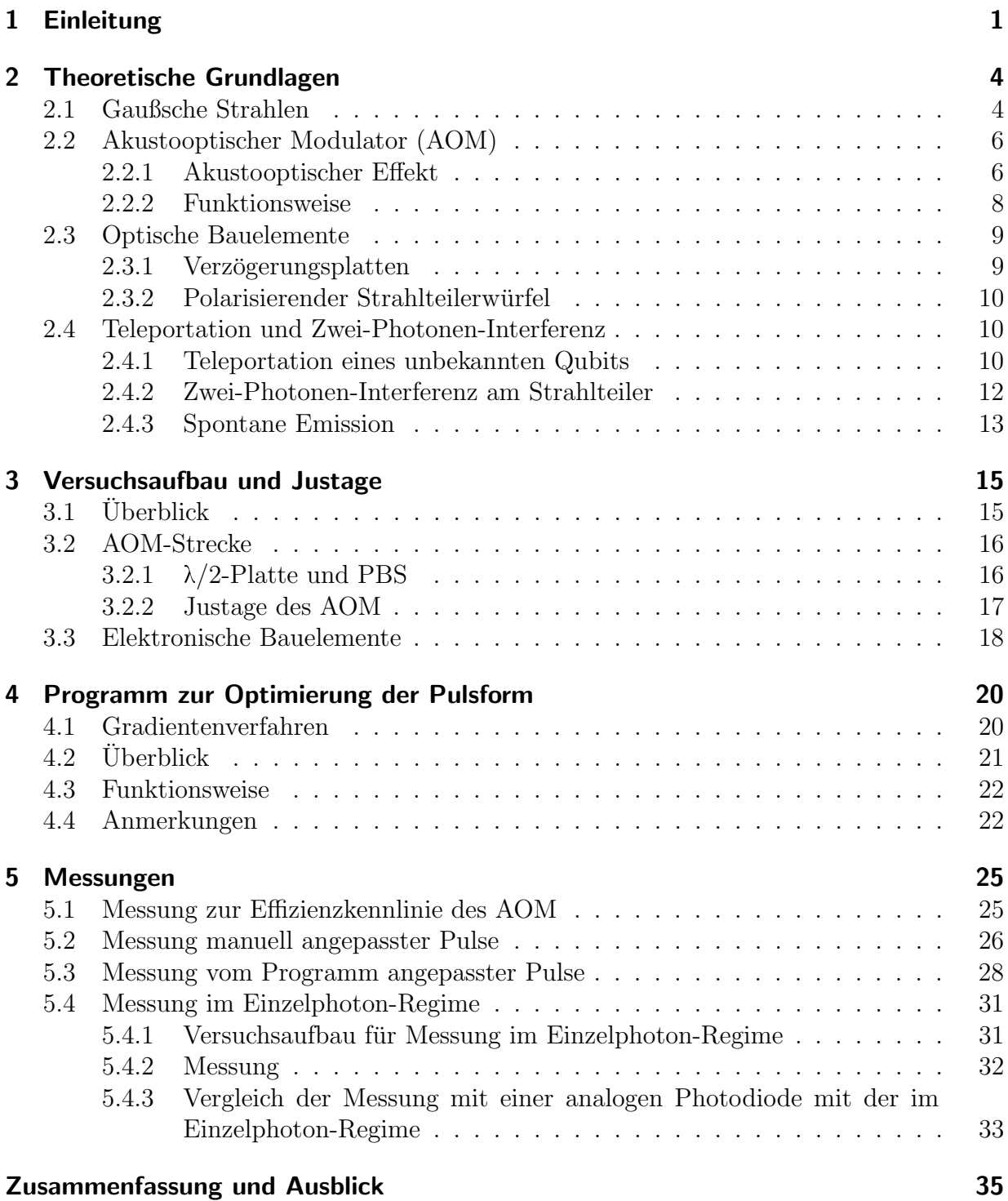

# <span id="page-4-0"></span>1 Einleitung

Quantenteleportation ist die Übertragung und Rekonstruktion des Zustandes eines Quantensystems über beliebige Entfernungen. Sie ist ein wichtiger Bestandteil der Quantenkommunikation und kann unter anderem zum Ubertragen von Qubits (kleinstmögliche Speichereinheit von Quanteninformation) verwendet werden. Zudem bietet sie die Möglichkeit Experimente zu den Grundlagen der Quantenphysik durchzufuhren [\[7\]](#page-39-0). ¨

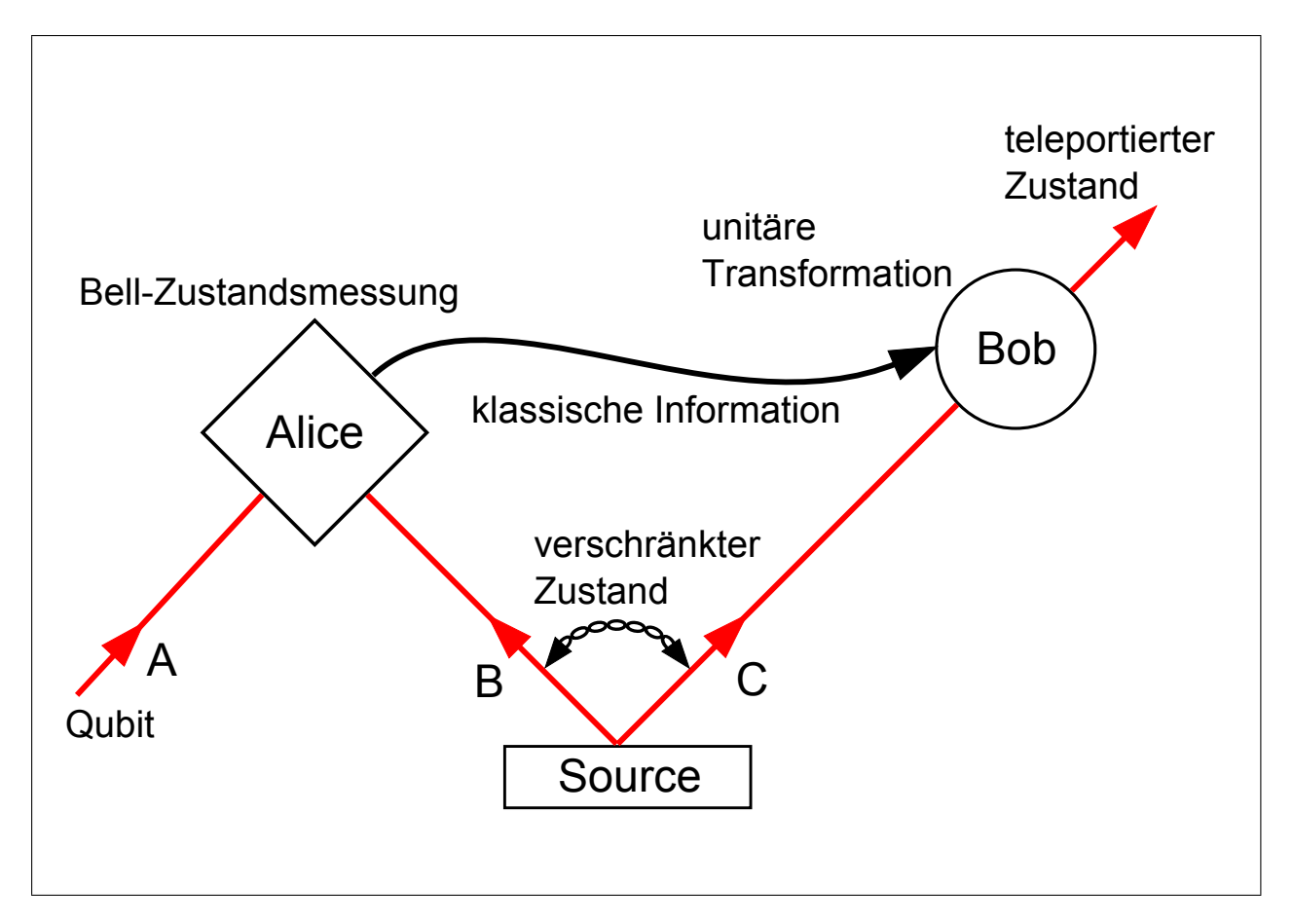

<span id="page-4-1"></span>Abbildung 1.1: Teleportationsschema.

Um eine Teleportation eines möglicherweise unbekannten Qubits (A) durchzuführen, benötigt man zwei Dinge. Erstens einen verschränkten Quantenzustand (BC), welchen sich Sender und Empfänger teilen und zweitens zwei klassische Bits  $[6]$ . Ein Teilchen  $(B)$ 

befindet sich beim Sender, das andere (C) beim Empfänger. In der Quantenkommunikation ist es üblich den Sender als Alice und den Empfänger als Bob zu bezeichnen. Alice ist im Besitz des zu übertragenen Qubits und führt eine spezielle Messung (Bell-Messung) an dem Qubit und ihrem Teil des verschr¨ankten Quantenzustandes (also an AB) durch. Dadurch enthält jetzt Bobs Teilchen  $(C)$  Information über das unbekannte Qubit  $(A)$ .  $(C)$  ist jetzt in einem von 4 Zuständen, welche durch den ursprünglichen Zustand von  $(A)$ , sowie dem Ergebnis der Messung an  $(AB)$  festgelegt sind. Bob ist es also noch nicht möglich aus  $(C)$ das von der Messung zerstörte Qubit (A) zu rekonstruieren. Um Bob dies zu ermöglichen, schickt Alice ihm das Messresultat (4 Ergebnisse entsprechen 2 Bits) uber einen klassischen ¨ Kanal. Durch unitäre Transformationen kann Bob nun  $(A)$  eindeutig rekonstruieren [\[6\]](#page-39-1).

Hierbei ist anzumerken, dass nur die Zustände von Teilchen, jedoch nicht die Teilchen selbst teleportiert werden. Es findet auch kein "Klonen" von Teilchen statt, da bei der Messung en (AD) der Zustand des Teilsban (A) genetäut wird. Die Einhaltung des nach Messung an (AB) der Zustand des Teilchen (A) zerstört wird. Die Einhaltung des "no-<br>clering" Theoremse der Quenterweckerik ist sowit gewihrlichtet. Es wird zu dem such cloning"-Theorems der Quantenmechanik ist somit gew¨ahrleistet. Es wird zudem auch keine Information schneller als mit Lichtgeschwindigkeit übertragen, da die Kommunikation zum Rekonstruieren des Qubits über den klassischen Kanal erfolgt und in diesem die Lichtgeschwindigkeit als fundamentale Obergrenze für die Informationsübertragungsgeschwindigkeit gilt. [\[6\]](#page-39-1)

Der erste theoretische Vorschlag zur möglichen Umsetzung von Teleportationsexperimenten wurde 1993 von Bennett et al. in dem Artikel "Teleporting an Unknown Quantum State via Dual Classical and Einstein-Podolsky-Rosen Channels" [\[6\]](#page-39-1) erbracht.

Die erste experimentelle Durchführung war 1997 von einer Innsbrucker Arbeitsgruppe um Prof. Zeilinger. In diesem Experiment wurde die Polarisation eines Photons auf ein anderes Photon übertragen. [\[7\]](#page-39-0)

Die Teleportation ist nicht auf Zustandsänderungen zwischen gleichartigen Teilchen beschränkt. Es ist daher denkbar, ein Teleportationsexperiment durchzuführen, indem man z.B. den Zustand eines Photons auf den internen Spin-Zustand eines Atoms teleportiert. Das dabei verwendete verschränkte System besteht aus einem Atom und aus einem spontan emittierten Photon. Dabei ist der Spin des Atoms mit der Polarisation des Photons verschränkt. Die Bell-Zustandsmessung läuft über Zwei-Photonen-Interferenz an den bei-den im Experiment beteiligten Photonen ab [\[15\]](#page-40-0). Um eine möglichst gute Projektion auf einen Bell-Zustand zu erreichen, muss dafur gesorgt werden, dass der Interferenzkontrast ¨ bei der Messung so hoch wie möglich ist [\[16\]](#page-40-1). Hierfür müssen die beiden interferierenden Photonen in allen Freiheitsgraden bis auf der Polarisation ununterscheidbar sein. Die Ununterscheidbarkeit beinhaltet, dass die beiden Photonen dieselbe räumliche Mode haben, die Frequenzverteilung beider Photonen identisch ist und beide Photonen die gleiche Pulsform besitzen [\[12\]](#page-39-2).

In unserem Experiment soll ein abgeschwächter Laserpuls als eine Näherung an das zu teleportierende Photon dienen. Die Hauptaufgabe meiner Arbeit war es, die Pulsform des eingestrahlten Lichtpulses so zu modulieren, dass diese einen möglichst großen Überlapp mit der des Photons aus der spontanen Emission besitzt. Um dies zu erreichen verwendeten wir einen akustooptischen Modulator (AOM) welcher von einem Arbitrary-Waveform-Generator über eine AOM-Steuereinheit angetrieben wurde.

Des Weiteren haben wir ein iteratives Programm geschrieben, welches die Anpassung der Pulsform automatisiert. Mit diesem Programm ist es möglich, unterschiedliche Pulsformen in relativ kurzer Zeit gut nachzubilden. Die Verwendung anderer AOMs mit anderen Spezifikationen ist somit ebenfalls gut umsetzbar.

Zum Abschluss haben wir den durch das Programm optimierten, 'kunstlich' erzeugten ¨ Lichtpuls im Einzelphoton-Regime vermessen und eine sehr gute Übereinstimmung mit einem Referenzpuls aus dem spontanen Zerfall des Atoms erzielt. Der Uberlapp beider ¨ Pulse betrug 99,87%.

In dieser Arbeit werde ich die theoretischen Grundlagen, welche für das Verständnis des Versuches nötig sind, darstellen, den Versuchsaufbau und die Justage elementarer Bauelemente beschreiben, einen Überblick über die Funktionsweise des iterativen Programms geben und die Durchführung der Messungen, sowie deren Resultate erläutern.

# <span id="page-7-0"></span>2 Theoretische Grundlagen

## <span id="page-7-1"></span>2.1 Gaußsche Strahlen

Das gebündelte Licht eines Lasers kommt der Vorstellung von räumlich lokalisierten Lichtstrahlen recht nahe. Wellen, deren Wellenfrontnormale einen kleinen Winkel mit der Strahlachse bilden (paraxiale Strahlen), erfüllen die paraxiale Helmholtzgleichung. Eine Lösung dieser Gleichung bilden die Gaußschen Strahlen [\[13\]](#page-39-3), sie sind daher eine gute Beschreibung für Laserlicht.

Ausgangspunkt fur die Beschreibung solcher Strahlen sind die Maxwellgleichungen. Aus ¨ ihnen lässt sich, unter der Annahme eines homogenen Mediums mit konstantem Brechungsindex, die Wellengleichung [\[11\]](#page-39-4)

$$
\left(\frac{\partial^2}{\partial x^2} + \frac{\partial^2}{\partial y^2} + \frac{\partial^2}{\partial z^2} + k^2\right) E(x, y, z) = 0
$$
\n(2.1)

herleiten. Hierbei ist  $E(x, y, z)$  die elektrische Feldamplitude und k der Betrag des Wellenvektors.

Laser strahlen Licht mit annähernd fester Frequenz ab. Nimmt man zudem noch an, dass sich die Welle in z-Richtung ausbreitet, kann man den Separationsansatz

$$
E(x, y, z) = E_0 X(x, z) Y(y, z) e^{-ikz}
$$
\n(2.2)

wählen und erhält damit in paraxialer Näherung die beiden paraxialen Helmholtzgleichungen für  $X(x, z)$  und  $Y(y, z)$  [\[11\]](#page-39-4):

$$
\left(\frac{\partial^2}{\partial x^2} - 2ik\frac{\partial}{\partial z}\right)X(x, z) = 0, \quad \left(\frac{\partial^2}{\partial y^2} - 2ik\frac{\partial}{\partial z}\right)Y(y, z) = 0.
$$
\n(2.3)

Ein Lösungssatz dieser Gleichungen bilden die **Hermit-Gauß-Moden** [\[11\]](#page-39-4).

$$
X_m(x, z) = \sqrt{\frac{w_0}{w(z)}} H_m(\sqrt{2} \frac{x}{w(z)}) \exp\left(-\frac{x^2}{w^2(z)} - i\frac{kx^2}{2R(z)} + i\frac{2m+1}{2}\eta(z)\right)
$$
(2.4)  

$$
Y_n(y, z) = \sqrt{\frac{w_0}{w(z)}} H_n(\sqrt{2} \frac{y}{w(z)}) \exp\left(-\frac{y^2}{w^2(z)} - i\frac{ky^2}{2R(z)} + i\frac{2n+1}{2}\eta(z)\right)
$$

Dabei ist

<span id="page-8-2"></span><span id="page-8-1"></span>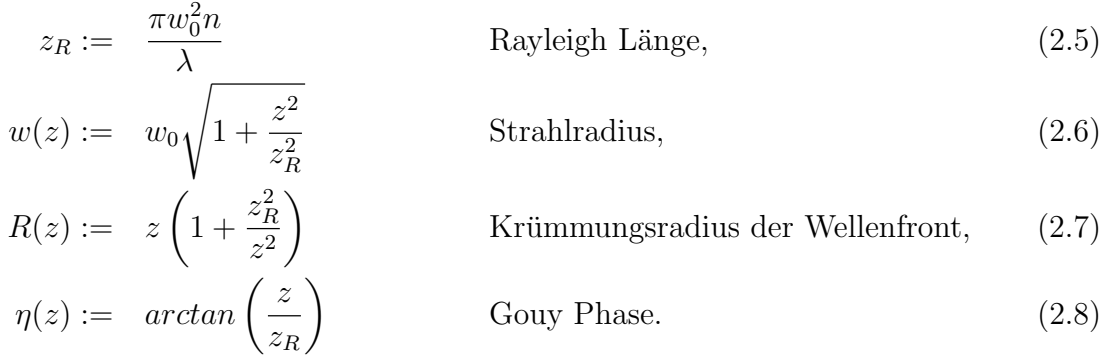

Die Hermit-Gauß-Moden werden auch als  $TEM_{mn}$  (Transversal-Electro-Magnetische)-Moden bezeichnet.  $H_k$  sind hier die Hermit-Polynome k-ten Grades,  $\lambda$  die Vakuumwellenlänge und n der Brechungsindex.

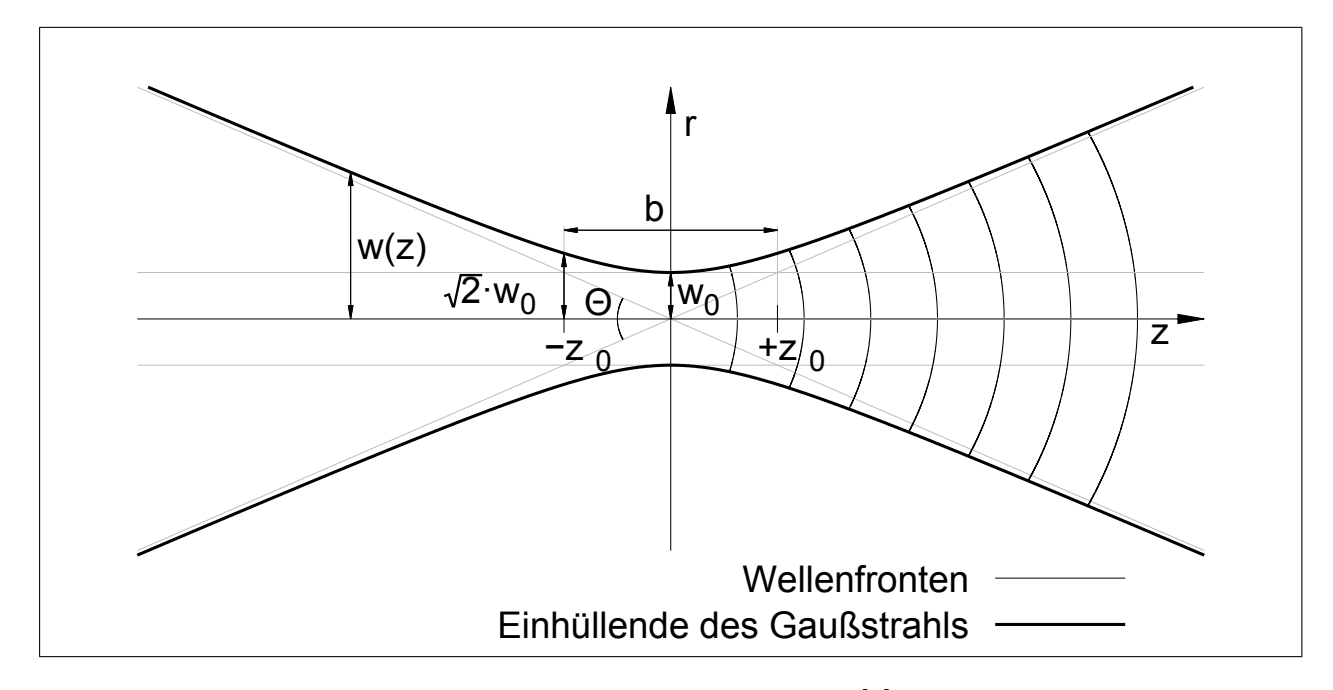

Abbildung 2.1: Gaußscher Strahl [\[1\]](#page-39-5).

In der weiteren Betrachtung beschränken wir uns auf die  $TEM_{00}$ -Mode, da diese für die meisten Anwendungen vollkommen ausreichend ist [\[11\]](#page-39-4):

$$
E_{00}(x,y,z) = E_0 \frac{w_0}{w(z)} exp\left[ -i(kz - \eta(z)) - r^2 \left( \frac{1}{w^2(z)} + \frac{ik}{2R(z)} \right) \right]
$$
(2.9)

mit

<span id="page-8-0"></span>
$$
r^2 = x^2 + y^2.
$$

Die Intensitätsverteilung eines Lichtfeldes wird über die Formel  $I = \frac{1}{2}$  $\frac{1}{2} \cdot c \cdot \varepsilon \cdot |E|^2$  bestimmt und damit ergibt sich mit Gleichung  $(2.9)$  die Intensitätsverteilung der  $TEM_{00}$ -Mode zu  $[11]$ :

$$
I(r,z) = I_0(z)e^{-\frac{2r^2}{w^2(z)}}.
$$
\n(2.10)

Es ergibt sich also ein um die z-Achse rotationssymmetrisches Gaußprofil.

Der Strahlradius  $w(z)$  gibt den Abstand zur Strahlachse an, bei welchem die Intensität auf  $I = \frac{I_0}{e^2}$  abgefallen ist. Für  $z = 0$  ergibt sich aus Gleichung [\(2.6\)](#page-8-1) der minimale Strahlradius  $w_0$ , also der Fokus des Strahls, die sog. Strahltaille (auch Waist genannt). Im Abstand  $w_0$ , also der rokus des Stranis, die sog. Stranitallie (auch Walst genannt). Im Abstand<br>der Rayleigh-Länge hat sich der Strahlradius auf ein √2-faches der Taille aufgeweitet (vgl. Gleichung [\(2.6\)](#page-8-1)).

 $R(z)$  gibt den Krümmungsradius der Wellenfront an und hat sein Minimum bei  $z = z_R$ ,  $R(z_R) = 2z_R$ . Für  $z \ll z_R$  ist  $R(z) \simeq \infty$  und ähnelt somit einer ebenen Welle, dagegen für große z ist  $R(z) \simeq z$  und erinnert demnach an eine Kugelwelle (vlg. Gleichung [\(2.7\)](#page-8-2)). Für große z lässt sich desweiteren ein Divergenzwinkel definieren[\[11\]](#page-39-4):

$$
\Theta = 2\frac{w(z)}{z} \stackrel{z \to \infty}{=} 2\frac{w_0}{z_R} = \frac{2\lambda}{\pi w_0 n}.
$$
\n(2.11)

Für ein festes  $\lambda$  fällt auf, dass die Divergenz des Gauß-Strahls zunimmt, sobald der Strahl stärker fokussiert wird. Die Gouy-Phase  $\eta(z)$  stellt einen Phasenkorrekturterm zum Phasenterm einer ebenen Welle dar [\[11\]](#page-39-4).

Trifft ein kollimierter Gaußscher Strahl mit Strahltaille  $w_0$  auf eine dünne Linse der Brennweite f und gilt  $2z_R >> f$ , dann wird dieser im Abstand f hinter der Linse fokussiert und besitzt dort die neue Strahltaille  $w_0'$  $v_0'$  [\[13\]](#page-39-3)  $(n = 1 \text{ in Luft})$ :

<span id="page-9-2"></span>
$$
w_0' = \frac{\theta}{2}f = \frac{\lambda f}{\pi w_0}.\tag{2.12}
$$

## <span id="page-9-0"></span>2.2 Akustooptischer Modulator (AOM)

Ein AOM ist ein akustooptisches Bauelement, welches zur Intensitätsmodulation von Licht verwendet werden kann. Die Funktionsweise basiert auf dem akustooptischen Effekt.

#### <span id="page-9-1"></span>2.2.1 Akustooptischer Effekt

Der akustooptische Effekt tritt auf, wenn Schallwellen durch ein Medium laufen, welches von Licht durchquert wird. Die durch sie verursachten Dichteschwankungen führen zu einer Modulation des Brechungsindex, wodurch die Wirkung des Mediums auf Licht verändert wird. [\[13\]](#page-39-3)

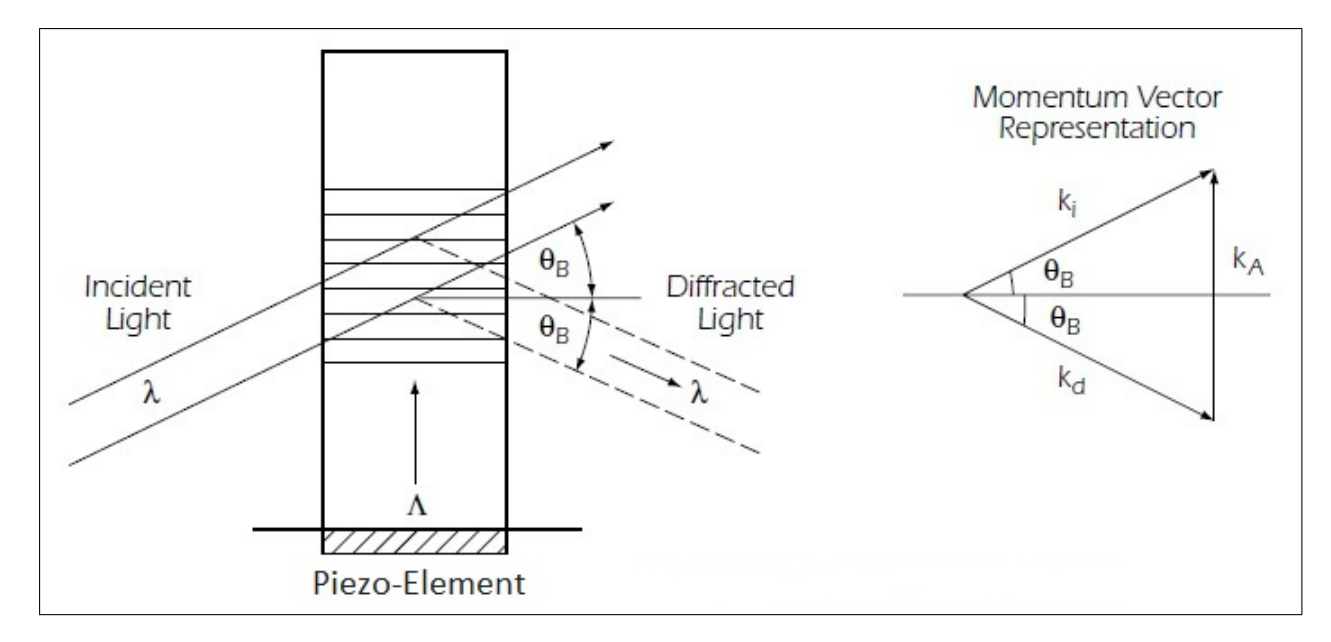

<span id="page-10-2"></span>Abbildung 2.2: Bragg-Bedingung im AOM [\[3\]](#page-39-6).

#### Bragg-Bedingung

Da in der Regel die akustische Frequenz  $\nu_s$  um mehrere Größenordnungen kleiner als die optische Frequenz  $\nu$  ist, kann die Modulation des Brechungsindex n als statische sinusförmige Funktion  $n(x) = n - \Delta n \cdot cos(qx - \varphi)$  [\[13\]](#page-39-3) ansehen werden. Hierbei ist  $\Delta n$  die Störung des Brechungsindex,  $q = \frac{2\pi}{\Lambda}$  $\frac{2\pi}{\Lambda}$  (mit Λ: akustische Wellenlänge) und  $\varphi$  eine feste Phase. Das Licht, welches durch das Medium läuft wird an dem, durch die Schallwellen erzeugte optischen Gitter gebeugt. Für konstruktive Interferenz ergibt sich daraus die Braggbedingung [\[13\]](#page-39-3):

<span id="page-10-1"></span>
$$
sin(\theta) = \frac{m\lambda}{2\Lambda} \tag{2.13}
$$

wobei  $\lambda$  die Lichtwellenlänge, m die Beugungsordnung und  $\theta$  der Beugungswinkel ist. Die Braggbedingung kann auch als Beziehung zwischen den Wellenvektoren der Schallwelle (q) und der optischen Wellen (k und  $\mathbf{k}_b$ ) geschrieben werden (hier für  $m = 1$ ) [\[13\]](#page-39-3):

<span id="page-10-0"></span>
$$
\mathbf{k}_{\mathbf{b}} = \mathbf{k} + \mathbf{q} \tag{2.14}
$$

#### Beugungseffizienz

Für die Lichtausbreitung in einem homogenen Medium mit langsam variierender inhomogener Störung  $\Delta n$  des Brechungsindex ergibt sich für die erste Beugungsordnung  $m = 1$ der Reflexionsgrad  $R$  zu [\[13\]](#page-39-3):

$$
R = \frac{I_b}{I_0} = \sin^2\left(\frac{\pi L}{\lambda \sin(\theta)} \sqrt{\frac{M I_s}{2}}\right). \tag{2.15}
$$

Dabei ist  $I<sub>b</sub>$  die Intensität des gebeugten Lichtes,  $I<sub>0</sub>$  die Gesamtintensität, M eine Materialkonstante, die angibt wie ausgeprägt der akustooptische Effekt in dem Material ist,  $L$ die Wechselwirkungsbreite von Licht- und Schallwelle und  $I_s$  die Schallintensität. R gibt somit die Beugungseffizienz an.

#### Dopplerverschiebung

Sowohl die Schallwellen, als auch das von ihnen erzeugte optische Gitter bewegen sich mit einer Geschwindigkeit  $v<sub>s</sub>$  durch das Medium. Licht, welches an einem sich bewegenden opti-schen Gitter gebeugt wird, erfährt eine Dopplerverschiebung [\[13\]](#page-39-3). Die dopplerverschobene Frequenz des gebeugten Lichtes  $\nu_b$  ist gegeben durch:

$$
\nu_r = \nu + \nu_s \tag{2.16}
$$

#### <span id="page-11-0"></span>2.2.2 Funktionsweise

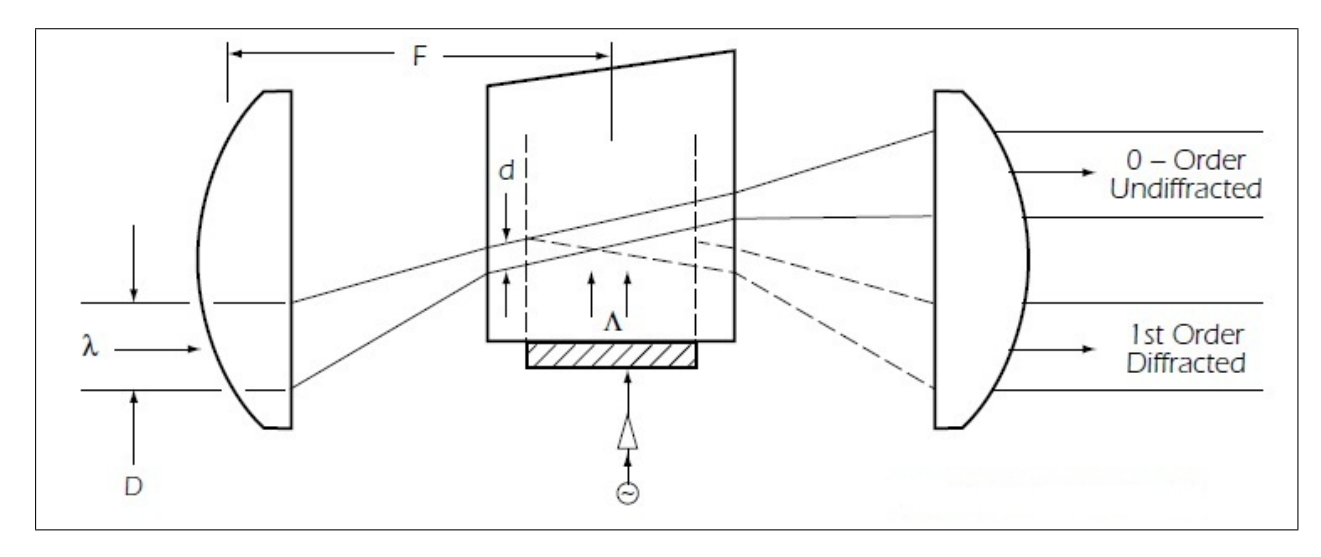

Abbildung 2.3: Aufbau AOM [\[3\]](#page-39-6).

Ein AOM besteht aus einem transparenten Kristall, an dessen einer Seite ein Piezoelement angebracht ist. An dieses wird eine Wechselspannung im Radiofrequenzbereich (RF-Bereich) angelegt, wodurch sich im Kristall Schallwellen mit ebendieser Frequenz ausbreiten. Um das Ausbilden einer stehenden akustischen Welle im Kristall zu unterbinden, wird das dem Piezoelement gegenüberliegende Ende des Kristalls angeschrägt, wodurch sich kein Rückreflex ausbildet und sich somit auch keine stehende Welle bilden kann. Wie oben beschrieben bildet sich durch die Dichteschwankungen im Kristall ein optisches Gitter aus, an welchem die Lichtwellen gebeugt werden. Durch Anderung des Betrages der angelegten Spannung kann man entsprechend der Formel [\(2.15\)](#page-10-0) die Beugungseffizienz und damit die Intensität des gebeugten Lichtes modulieren.

Durch die endlichen Ausmaße des AOM, sowie der räumlichen Lokalisierung des optischen Gaußschen Strahls und der akustischen Welle, ergibt sich ein endlicher Wechselwirkungsbereich, wodurch die strikte Bragg-Bedingung (vgl. Gleichung [2.13\)](#page-10-1), 'aufgelockert' wird. Es gibt daher mehrere k-Vektoren für welche Beugung möglich ist. Somit kann nicht mehr nur eine ebene Welle mit einem festen k-Vektor, sondern auch ein fokussierter Strahl, mit mehreren verschiedenen k-Vektoren, gebeugt werden. Daraus ergibt sich eine weitere wichtige Größe, die Anstiegszeit  $\tau_r$  (auch 'Rise Time' genannt). Sie gibt die Zeit an, welche mindestens benötigt wird um die gebeugte Intensität von  $10\%$  auf  $90\%$  zu steigern. Sie ist gegeben durch die Formel [\[9\]](#page-39-7):

$$
\tau_r = 0.85\tau \tag{2.17}
$$

Dabei ist  $\tau$  die Durchlaufzeit des Schalls durch den Durchmesser  $D = 2w_0$  des Lichtstrahls [\[9\]](#page-39-7).

Es hat sich gezeigt, dass die Rise-Time des AOM bei einer Anregungsfrequenz von 258MHz minimal wird und dabei im Bereich von (11 - 12)ns liegt. Fur den Versuch wurde ¨ der AOM mit dieser Anregungsfrequenz betrieben.

## <span id="page-12-0"></span>2.3 Optische Bauelemente

#### <span id="page-12-1"></span>2.3.1 Verzögerungsplatten

Verzögerungsplatten sind optische Bauelemente welche aus doppelbrechenden Materialien bestehen und mit deren Hilfe der Polarisationzustand von Licht beeinflusst werden kann. In einem optisch einachsigen Material kann man Lichtwellen in zwei zueinander senkrecht stehende Polarisationsrichtungen zerlegen. Der Teil welcher senkrecht zur optischen Achse polarisiert ist, heißt ordentlicher Lichtstrahl, der andere, welcher parallel zu dieser ist, heißt außerordentlicher Lichtstrahl. Ist der Wellenvektor senkrecht zur optischen Achse orientiert, laufen bei dieser Konfiguration der ordentliche und außerordentliche Strahl zueinander parallel. Das Medium hat entlang dieser beiden Richtungen unterschiedliche Brechungsindizes  $(n_o \text{ und } n_a)$ , wodurch sich die beiden Komponenten unterschiedlich schnell durch das Medium bewegen. Dadurch kommt es beim Durchlaufen des Mediums zu einem Phasenunterschied ∆ϕ zwischen ordentlichen und außerordentlichen Strahl, welcher durch

<span id="page-12-2"></span>
$$
\Delta \varphi = \frac{2\pi}{\lambda} d(n_o - n_a),\tag{2.18}
$$

gegeben ist, wobei  $\lambda$  die Wellenlänge des Lichtes und d die Dicke der Verzögerungsplatte bezeichnet. Sind die Polarisation des Lichtes und die optische Achse des Mediums um einen Winkel  $\alpha$  gegeneinander verkippt, ist das elektrische Feld vor dem Durchlauf durch folgende Formel gegeben [\[2\]](#page-39-8):

$$
\mathbf{E} = \begin{pmatrix} E_o \\ E_a \end{pmatrix} \exp[i(\omega t - kz)] = E_0 \begin{pmatrix} \cos \alpha \\ \sin \alpha \end{pmatrix} \exp[i(\omega t - kz)]
$$

Nach dem Durchlauf ergibt sich daraus mit der Gleichung [\(2.19\)](#page-13-3):

<span id="page-13-3"></span>
$$
\mathbf{E'} = E_0 \begin{pmatrix} \cos \alpha \\ e^{i\Delta\varphi} \sin \alpha \end{pmatrix} \exp[i(\omega t - kz)] \tag{2.19}
$$

#### $\lambda$ /2-Platte

Bei einer  $\lambda/2$ -Platte wählt man die Dicke d so, dass ein Phasenunterschied von  $\Delta\varphi = \pi$ entsteht. Der Realteil des sich daraus ergebenden elektrischen Feldes ist nach Gleichung  $(2.20):$  $(2.20):$ 

<span id="page-13-4"></span>
$$
\mathbf{E'} = E_0 \begin{pmatrix} \cos \alpha \cos (\omega t - kz) \\ -\sin \alpha \cos (\omega t - kz) \end{pmatrix}
$$
 (2.20)

Die Polarisationsrichtung des Lichtes hat sich somit nach einem Durchlauf um den Winkel  $2\alpha$  gedreht. Damit lässt sich die Polarisationsrichtung von linear polarisiertem Licht durch Verstellen des Winkels  $\alpha$  beliebig verändern.

#### $\lambda$ /4-Platte

Für eine  $\lambda/4$ -Platte wählt man d so, dass ein Phasenunterschied von  $\pi/2$  entsteht. Es ergibt sich das resultierende Feld:

$$
\mathbf{E'} = E_0 \begin{pmatrix} \cos \alpha \cos (\omega t - kz) \\ -\sin \alpha \sin (\omega t - kz) \end{pmatrix}
$$
 (2.21)

Somit wird aus linear polarisiertem Licht elliptisch polarisiertes und für den Fall  $\alpha = 45^\circ$ sogar zirkular polarisiertes Licht. Umgekehrt wird aus zirkular polarisiertem Licht linear Polarisiertes.

#### <span id="page-13-0"></span>2.3.2 Polarisierender Strahlteilerwürfel

Ein polarisierender Strahlteilerwürfel (PBS) besteht aus einem isotropen, transparenten Material, welches entlang der Diagonalen in zwei rechtwinklige Prismen aufgeschnitten wird. Eines der beiden Teilprismen wird an der Kontaktfläche mit einer dielektrischen Schicht beschichtet, welche ein stark unterschiedliches Reflexionsvermögen für die beiden linearen Polarisationsrichtungen S und P aufweist. Anschließend werden die beiden Teilprismen miteinander verkittet. Durch die dielektrische Schicht wird der S polarisierte Anteil des Lichtes unter einen Winkel von 90◦ reflektiert und der P polarisierte Anteil unabgelenkt transmittiert. [\[14\]](#page-39-9)

## <span id="page-13-1"></span>2.4 Teleportation und Zwei-Photonen-Interferenz

#### <span id="page-13-2"></span>2.4.1 Teleportation eines unbekannten Qubits

Im Folgenden soll kurz das Konzept der Teleportation eines unbekannten Qubits dargestellt werden. Für Zwei-Photonen-Zustände gibt es eine Basis, welche aus maximal verschränkten, orthonormalen Zuständen, den sogenannten Bell-Zuständen besteht. Sie bilden einen zentralen Bestandpunkt der Teleportation und sind gegeben durch:

$$
\left|\Phi^{+}\right\rangle = \frac{1}{\sqrt{2}}\left(\left|H\right\rangle_{1}\left|H\right\rangle_{2}+\left|V\right\rangle_{1}\left|V\right\rangle_{2}\right)
$$
\n
$$
\left|\Phi^{-}\right\rangle = \frac{1}{\sqrt{2}}\left(\left|H\right\rangle_{1}\left|H\right\rangle_{2}-\left|V\right\rangle_{1}\left|V\right\rangle_{2}\right)
$$
\n
$$
\left|\psi^{+}\right\rangle = \frac{1}{\sqrt{2}}\left(\left|H\right\rangle_{1}\left|V\right\rangle_{2}+\left|V\right\rangle_{1}\left|H\right\rangle_{2}\right)
$$
\n
$$
\left|\psi^{-}\right\rangle = \frac{1}{\sqrt{2}}\left(\left|H\right\rangle_{1}\left|V\right\rangle_{2}-\left|V\right\rangle_{1}\left|H\right\rangle_{2}\right)
$$

Dabei bezeichnen H, bzw. V horizontale, bzw. vertikale Lichtpolarisation.

Betrachten wir die in Abbildung [1.1](#page-4-1) dargestellten Zustände $|\psi\rangle_A$ und  $|\psi\rangle_{BC}$ . Der Zustand  $|\psi\rangle_A$  bezeichnet das zu teleportierende Qubit und befindet sich anfangs in einem allgemeinen Polaristaionszustand  $|\psi\rangle_A = A_0 |H\rangle_A + A_1 |V\rangle_A$ , wobei  $A_0$  und  $A_1$  komplexe Amplituden sind, für die gilt  $|A_0|^2 + |A_1|^2 = 1$ . Der verschränkte Zustand  $|\psi\rangle_{BC}$  soll gegeben sein durch  $|\psi\rangle_{BC} = |\psi^{+}\rangle_{BC} = \frac{1}{\sqrt{2}}$  $\frac{1}{2} ( \ket{H}_B \ket{V}_C + \ket{V}_B \ket{H}_C )$ . Der Zustand  $\ket{\psi}_{ABC}$ , der alle drei Teilchen beschreibt, ist über das Produkt $|\psi\rangle_{ABC} = |\psi\rangle_A \cdot |\psi\rangle_{BC}$ definiert. Diesen Zustand kann man nun wie folgt umschreiben:

<span id="page-14-0"></span>
$$
|\psi\rangle_{ABC} = |\psi\rangle_{A} \cdot |\psi\rangle_{BC} = (A_{0}|H\rangle_{A} + A_{1}|V\rangle_{A}) \cdot \frac{1}{\sqrt{2}} (|H\rangle_{B}|V\rangle_{C} + |V\rangle_{B}|H\rangle_{C})
$$
  
\n
$$
= \frac{1}{\sqrt{2}} (A_{0}|H\rangle_{A}|H\rangle_{B}|V\rangle_{C} + A_{0}|H\rangle_{A}|V\rangle_{B}|H\rangle_{C}
$$
  
\n
$$
+ A_{1}|V\rangle_{A}|H\rangle_{B}|V\rangle_{C} + A_{1}|V\rangle_{A}|V\rangle_{B}|H\rangle_{C})
$$
  
\n
$$
= \frac{1}{2} [\frac{1}{\sqrt{2}} (|H\rangle_{A}|H\rangle_{B} + |V\rangle_{A}|V\rangle_{B}) (A_{0}|V\rangle_{C} + A_{1}|H\rangle_{C})
$$
  
\n
$$
+ \frac{1}{\sqrt{2}} (|H\rangle_{A}|H\rangle_{B} - |V\rangle_{A}|V\rangle_{B}) (A_{0}|V\rangle_{C} - A_{1}|H\rangle_{C})
$$
  
\n
$$
+ \frac{1}{\sqrt{2}} (|H\rangle_{A}|V\rangle_{B} + |V\rangle_{A}|H\rangle_{B}) (A_{0}|H\rangle_{C} + A_{1}|V\rangle_{C})
$$
  
\n
$$
- \frac{1}{\sqrt{2}} (|H\rangle_{A}|V\rangle_{B} - |V\rangle_{A}|H\rangle_{B}) (-A_{0}|H\rangle_{C} + A_{1}|V\rangle_{C})]
$$
  
\n
$$
= \frac{1}{2} [\Phi^{+}\rangle_{AB} (A_{0}|V\rangle_{C} + A_{1}|H\rangle_{C}) + |\Phi^{-}\rangle_{AB} (A_{0}|V\rangle_{C} - A_{1}|H\rangle_{C})
$$
  
\n
$$
+ |\psi^{+}\rangle_{AB} (A_{0}|H\rangle_{C} + A_{1}|V\rangle_{C}) + |\psi^{-}\rangle_{AB} (-A_{0}|H\rangle_{C} + A_{1}|V\rangle_{C})] \qquad (2.22)
$$

In Gleichung [\(2.22\)](#page-14-0) tauchen nun die 4 Bell-Zustände  $|\Phi^{\pm}\rangle_{AB}$  und  $|\psi^{\pm}\rangle_{AB}$  auf. Man erkennt, dass nach der Durchführung der Bell-Messung an (AB) (eine Messung welche (AB) auf einen Bell-Zustand projiziert), sich das Teilchen  $(C)$  in einem von 4 Zuständen befindet, welche durch den ursprünglichen Zustand von  $(A)$ , sowie dem Ergebnis der Messung an (AB) festgelegt sind. Mit der Kenntnis uber den Ausgang der Messung an (AB), ist man ¨ jetzt in der Lage, das Teilchen (C) durch eine unitäre Transformationen in den Zustand  $|\psi\rangle_C = A_0 |H\rangle_C + A_1 |V\rangle_C$  zu überführen und somit den ursprünglichen Zustand des Qubits (A) zu rekonstruieren.

#### <span id="page-15-0"></span>2.4.2 Zwei-Photonen-Interferenz am Strahlteiler

Um zu verstehen, wie die Projektion auf einen Bell-Zustand funktioniert, betrachten wir die Zwei-Photonen-Interferenz an einem 50/50-Strahlteiler, an welchem die beiden Photonen in den Eingangsmoden  $|a\rangle$  und  $|b\rangle$  aufeinandertreffen. Der Strahlteiler transformiert die Eingangsmoden wie folgt:

<span id="page-15-2"></span>
$$
|a\rangle \to \frac{1}{\sqrt{2}}|c\rangle + \frac{i}{\sqrt{2}}|d\rangle \text{ und } |b\rangle \to \frac{i}{\sqrt{2}}|c\rangle + \frac{1}{\sqrt{2}}|d\rangle. \tag{2.23}
$$

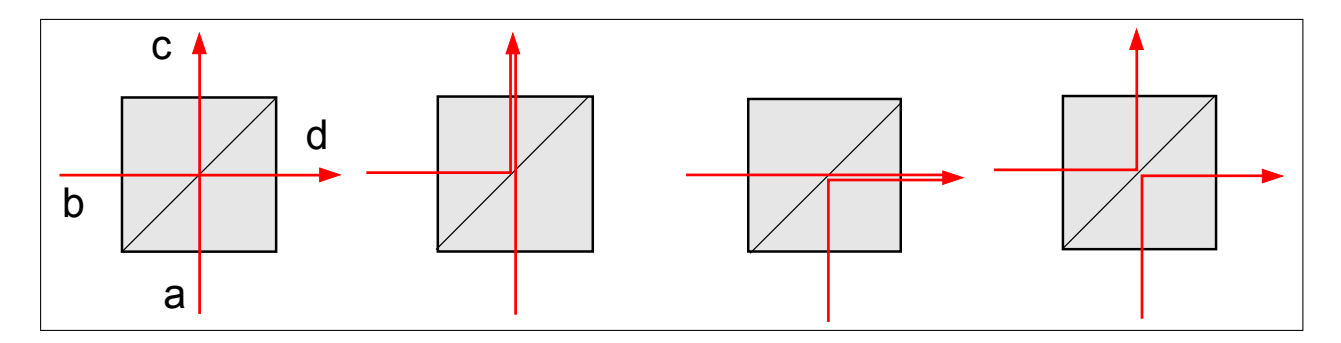

<span id="page-15-3"></span><span id="page-15-1"></span>Abbildung 2.4: Interferenz von 2 unabhängigen Photonen.

In der Abbildung [2.4](#page-15-1) sind die 4 möglichen Verteilungen der Photonen, auf die Ausgänge des Strahlteilers, dargestellt.

Betrachten wir die Wirkung des Strahlteilers auf den Anfangszustand  $|\psi\rangle_{i}$ , für welchen im Folgenden die 4 Bell-Zustände eingesetzt werden. Der Endzustand wird als  $\ket{\psi}_f$  bezeichnet.  $|\psi\rangle_i = |\Phi^{\pm}\rangle = \frac{1}{\sqrt{2}}$  $\frac{1}{2}$  (|H<sub>a</sub>) |H<sub>b</sub> $\rangle \pm |V_a\rangle$ |V<sub>b</sub> $\rangle$ ):

$$
|\psi\rangle_{f} = \frac{1}{2\sqrt{2}} \left[ (|H_{c}\rangle + i |H_{d}\rangle) (i |H_{c}\rangle + |H_{d}\rangle) \pm (|V_{c}\rangle + i |V_{d}\rangle) (i |V_{c}\rangle + |V_{d}\rangle) \right]
$$
  
\n
$$
= \frac{1}{2\sqrt{2}} (i |H_{c}H_{c}\rangle - \mu_{d}H_{c}\rangle + \mu_{e}H_{d}\rangle + i |H_{d}H_{d}\rangle \pm i |V_{c}V_{c}\rangle \mp \mu_{d}\chi_{e}\pm \mu_{e}\chi_{d}\pm i |V_{d}V_{d}\rangle)
$$
  
\n
$$
= \frac{i}{2\sqrt{2}} \left[ (|H_{c}H_{c}\rangle + |H_{d}H_{d}\rangle) \pm (|V_{c}V_{c}\rangle + |V_{d}V_{d}\rangle) \right]
$$
(2.24)

$$
|\psi\rangle_i = |\psi^{\pm}\rangle = \frac{1}{\sqrt{2}} (|H_a\rangle |V_b\rangle \pm |V_a\rangle |H_b\rangle);
$$
  
\n
$$
|\psi\rangle_f = \frac{1}{2\sqrt{2}} [(|H_c\rangle + i |H_d\rangle) (i |V_c\rangle + |V_d\rangle) \pm (|V_c\rangle + i |V_d\rangle) (i |H_c\rangle + |H_d\rangle)]
$$
  
\n
$$
= \frac{1}{2\sqrt{2}} (i |H_cV_c\rangle - |H_dV_c\rangle + |H_cV_d\rangle + i |H_dV_d\rangle \pm i |V_cH_c\rangle \mp |V_dH_c\rangle \pm i |V_cH_d\rangle \pm i |V_dH_d\rangle)
$$
  
\nfür (+):

 $\text{for } (+)$ :

<span id="page-16-1"></span>
$$
=\frac{1}{2\sqrt{2}}\left(i\left|H_cV_c\right\rangle - \left|H_dV_c\right\rangle + \left|H_cV_d\right\rangle + i\left|H_dV_d\right\rangle + i\left|V_cH_c\right\rangle - \left|V_dH_d\right\rangle + \left|V_cH_d\right\rangle + i\left|V_dH_d\right\rangle\right)
$$

$$
=\frac{i}{\sqrt{2}}\left(\left|H_cV_c\right\rangle + \left|H_dV_d\right\rangle\right) = \left|\psi^+\right\rangle
$$
(2.25)

für  $(-)$ :

<span id="page-16-2"></span>
$$
=\frac{1}{2\sqrt{2}}\left(i\left|H_cV_c\right\rangle - \left|H_dV_c\right\rangle + \left|H_cV_d\right\rangle + i\left|H_dV_d\right\rangle - i\left|V_cH_c\right\rangle + \left|V_dH_c\right\rangle - \left|V_cH_d\right\rangle - i\left|V_dH_d\right\rangle)
$$
\n
$$
=\frac{1}{\sqrt{2}}\left(\left|H_cV_d\right\rangle - \left|V_cH_d\right\rangle\right) = \left|\psi^-\right\rangle\tag{2.26}
$$

Aus obiger Rechnung sind nun die Interferenzeffekte sehr schön ersichtlich. Destruktive Interferenz wurde durch das Ausstreichen sich gegenseitig weghebender Terme hervorgehoben, konstruktive Interferenz wird durch das Aufsummieren gleicher Terme deutlich. Damit es überhaupt Interferenzeffekte geben kann, müssen beide Photonen ununterscheid-bar sein. Dies wurde in der Veröffentlichung von Hong, Ou und Mandel [\[8\]](#page-39-10) gezeigt, aus der hervorgeht, dass der Interferenzkontrast der Zwei-Photonen-Interferenz umso geringer ist, desto kleiner der Überlapp der Wellenfunktionen der beiden Photonen ist. Die Ununterscheidbarkeit der Photonen wurde in der Rechnung implizit angenommen.

Zudem erkennt man an den Gleichungen [\(2.25\)](#page-16-1) und [\(2.26\)](#page-16-2), dass die beiden Bell-Zustände  $|\psi^{\pm}\rangle$  Eigenzustände des Strahlteileroperators sind, welcher über die Gleichungen [\(2.23\)](#page-15-2) de-finiert ist. Sie können daher mit dem von uns verwendeten Aufbau (vgl. Abbildung [5.6\)](#page-34-2) uber die Detektion von Koinzidenzen nachgewiesen und identifiziert werden. Die Zustände  $|\Phi^{\pm}\rangle$  sind keine Eingenzustände des Strahlteileroperators. Sie können auch nicht voneinander unterschieden werden, da beide Zustände identische Messresultate liefern. Der Un-terschied im Vorzeichen (vgl. Gleichung [2.24\)](#page-15-3) fällt bei der Messung weg. Man erhält daher nur in 2 von 4 Fällen die für die Teleportation benötigte Information über den Ausgang der Bell-Messung.

#### <span id="page-16-0"></span>2.4.3 Spontane Emission

Die Pulsform der Photonen ist eines der Bestandteile für die Ununterscheidbarkeit bei der Zwei-Photonen-Interferenz. Wie die Pulsform von der spontanen Emission abhängt, soll im Folgenden erläutert werden.

Als spontane Emission wird der Prozess bezeichnet, bei dem ein Atom (bzw. Molekul, ¨

Nanokristall usw.) aus einem angeregten Zustand E<sup>2</sup> spontan in einen energetisch niedrigeren Zustand  $E_1$  übergeht und dabei ein Photon emittiert. Die Energie des emittierten Photons  $E_{Ph}$  entspricht der Energiedifferenz der beiden an dem Übergang beteiligten Energieniveaus  $E_{Ph} = E_2 - E_1 = h\nu$ . Die Frequenz  $\nu$  des Photons ist somit  $\frac{E_{Ph}}{h}$ , wobei es sich bei h um das Plancksche Wirkungsquantum handelt. Die Wahrscheinlichkeit einer Emission im Zeitintervall zwischen t und  $t+dt$  ist gleich  $\frac{1}{\tau_{21}}dt$  [\[13\]](#page-39-3).  $\tau_{21}$  bezeichnet hierbei die Lebensdauer des Zustandes 2 in Bezug auf Zustand 1. Daraus ergibt sich eine exponentiell mit der Zeit abklingende Wahrscheinlichkeit der Emission und damit auch der Anwesenheit eines Photons. Diese Wahrscheinlichkeit, ein Photon nach einer gewissen Zeit zu detektieren, hängt direkt mit der zeitlichen Wellenfunktion des Photons zusammen. Das Photon hat demnach eine Pulsform mit einer exponentiell abfallenden Flanke (in unserem Experiment wird  $Rb^{87}$  verwendet, mit  $\tau_{21} = 26$ , 2ns).

Die steigende Flanke des emittierten Photons hängt von der Form und der Rabi-Frequenz des anregenden Pulses ab, welcher das Atom in den angeregten Zustand versetzt [\[12\]](#page-39-2). Im Bereich zwischen steigender und fallender Flanke bildet sich ein Übergang zwischen beiden oben genannten Einflussen. Damit ergibt sich die komplette Pulsform des emittierten ¨ Photons.

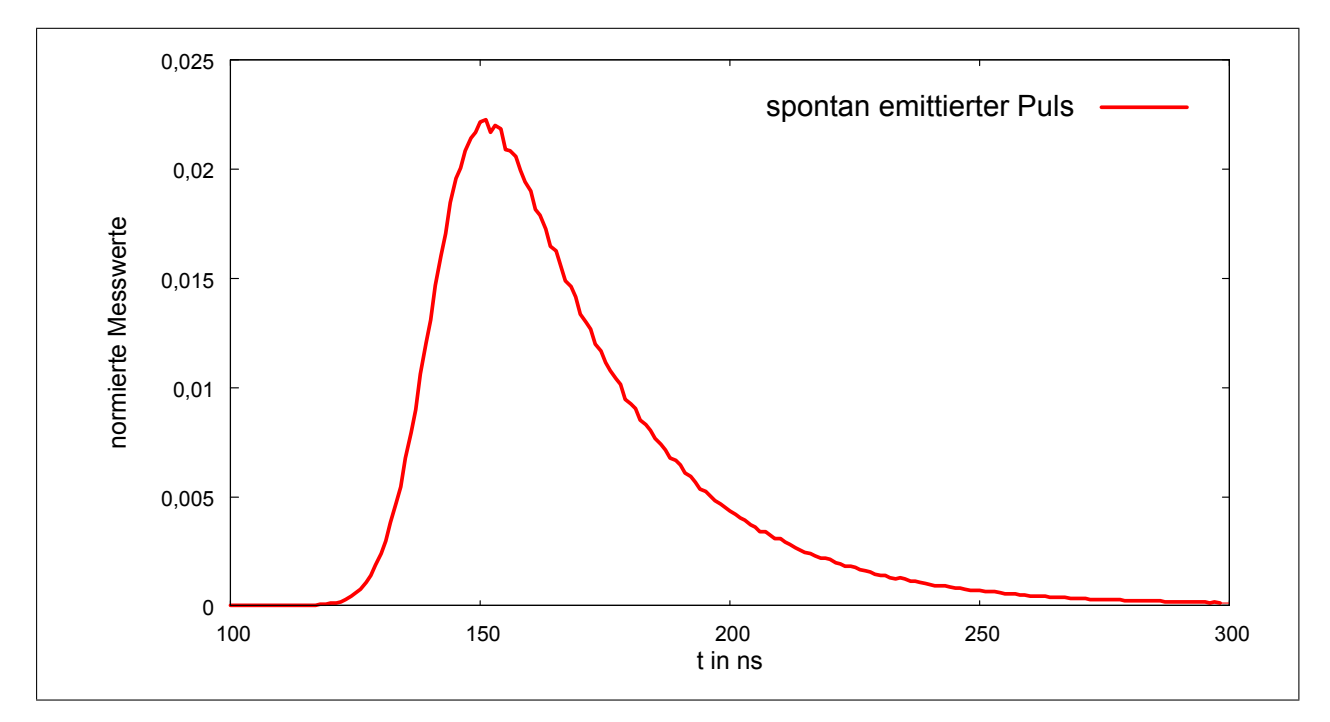

Abbildung 2.5: Spontan von Rb-Atomen emittierter Puls.

# <span id="page-18-0"></span>3 Versuchsaufbau und Justage

# <span id="page-18-1"></span>3.1 Überblick

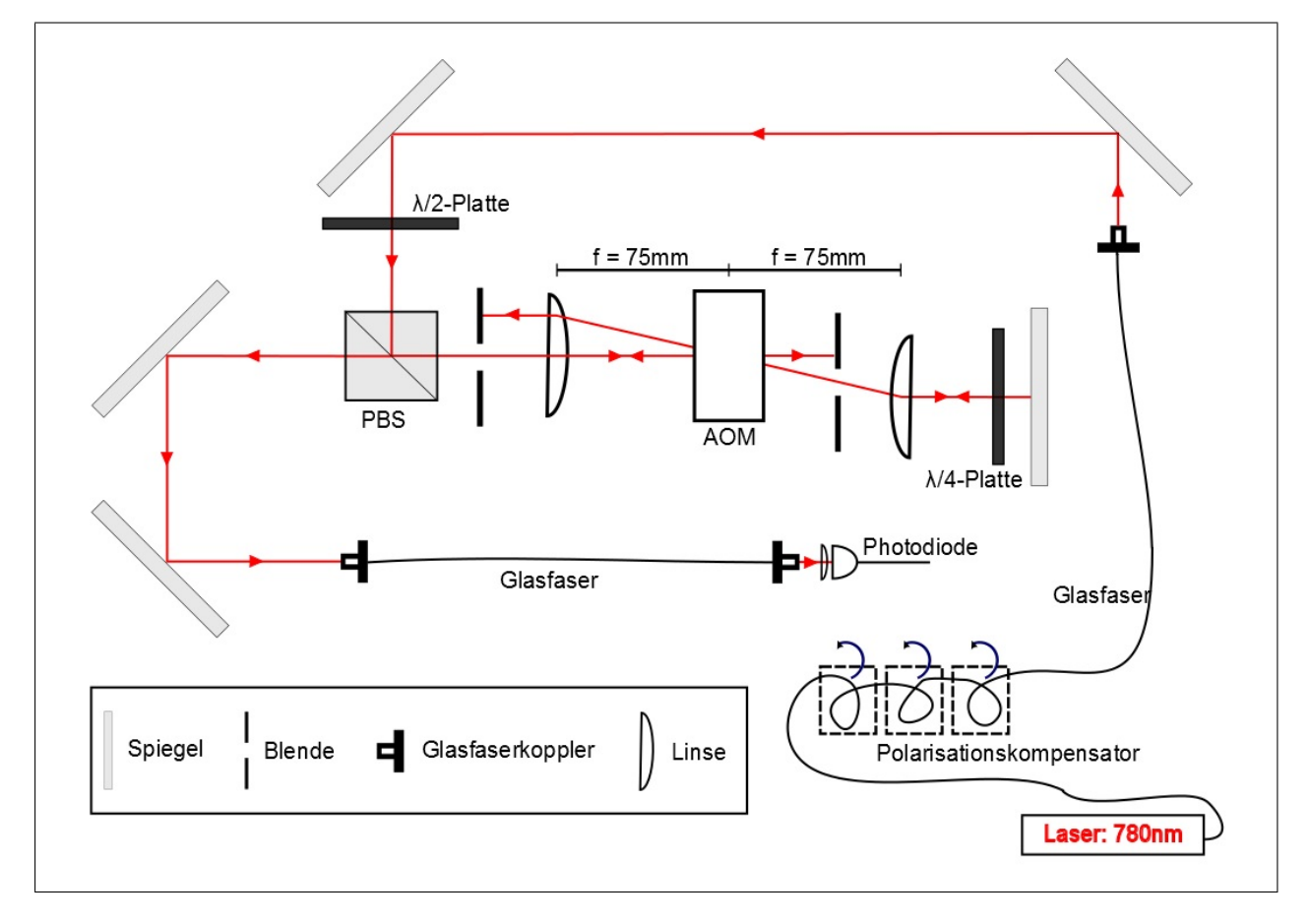

<span id="page-18-2"></span>Abbildung 3.1: Versuchsaufbau.

In Abbildung [3.1](#page-18-2) ist der Versuchsaufbau mit den verwendeten optischen Elementen dargestellt.

Das für den Versuch verwendete Laserlicht, stammt von einem Diodenlaser der Licht im nahen Infrarot-Bereich der Wellenlänge 780nm abstrahlt. Der Laser befindet sich ca. 5m vom Versuchsaufbau entfernt und wird über eine Glasfaser mit dem Aufbau verbunden. Dort ist die Faser in einen Polarisationskompensator eingespannt und wird anschließend zu einem Auskoppler geleitet. Das aus dem Koppler austretende kollimierte Laserlicht trifft

über zwei Umlenkspiegel auf eine  $\lambda/2$ -Platte und wird über einen PBS fast vollständig auf die AOM-Strecke gelenkt. Auf dieser Strecke wird der Laserstrahl mit einer Linse auf das Zentrum des AOMs fokussiert. Der abgelenkte Strahl wird über eine zweite Linse gleicher Brennweite wieder kollimiert, durch eine  $\lambda/4$ -Platte geführt und schließlich mit einem Spiegel zurückreflektiert. Der zweifache Durchgang durch die  $\lambda/4$ -Platte und die Rückreflexion am Spiegel bewirken eine Drehung der linearen Polarisation um genau 90◦ . Durch diese Polarisationsdrehung wird der durch den AOM abgelenkte Teil des rücklaufenden Strahls am PBS nicht reflektiert, sondern transmittiert und uber zwei weitere Umlenkspiegel in ¨ eine Glasfaser eingekoppelt. Es befinden sich noch zwei Blenden auf der AOM-Strecke, welche die ungewünschten Beugungsordnungen blockieren. Die Glasfaser leitet das Licht weiter zu einer Photodiode, an welcher das Licht ausgekoppelt und auf diese fokussiert wird. Mit Hilfe der Photodiode können nun Lichtintensitäten vermessen werden.

Bei der Justage des gesamten Aufbaus wurde darauf geachtet, dass die Strahlhöhe des Lasers immer gleich bleibt und dass optische Elemente, wie Linsen, die  $\lambda/2$ -Platte, die  $\lambda/4$ -Platte und der PBS, vom Strahl senkrecht zu ihrer Oberfläche getroffen werden um einen störenden Strahlversatz und das Auftreten von Rückreflexe zu minimieren. Bei Linsen ist zudem noch darauf zu achten, dass sie vom Laserstrahl mittig getroffen werden.

#### Polarisationskompensator

Der Polarisationskompensator hat die Aufgabe die durch Spannungen in der Glasfaser auftretenden Veränderungen der Lichtpolarisation zu kompensieren. Dies geschieht dadurch, dass ein Teil der Glasfaser in drei Schlaufen aufgewickelt wird, welche man gegeneinander Verdrehen kann, wodurch weitere Spannungen und Polarisationsänderungen entstehen. Durch geeignete Verdrehung der Schlaufen kann erreicht werden, dass sich die Polarisations¨anderungen gegenseitig kompensieren.

## <span id="page-19-0"></span>3.2 AOM-Strecke

### <span id="page-19-1"></span>3.2.1  $\lambda$ /2-Platte und PBS

Um möglichst viel Licht auf den AOM zu lenken, stellt man die  $\lambda/2$ -Platte so ein, dass der größte Anteil des Lichtes in S-Richtung polarisiert ist und daraufhin am PBS reflektiert wird (vgl. Abschnitt [2.3\)](#page-12-0). Dies ist sinnvoll, da dadurch die weitere Justage des AOM erleichtert wird und anschließende Messungen mit der Photodiode verbessert werden. Mit höherer Lichtleistung fällt das technische Rauschen weniger stark ins Gewicht und die gemessenen Intensitätsverteilungen werden deutlich glatter. Lichtintensitäten, welche zur Sättigung der Photodiode führen würden, werden in diesem Versuch nicht erreicht.

#### <span id="page-20-0"></span>3.2.2 Justage des AOM

Der AOM wird so platziert, dass er sich exakt im Brennpunkt zweier Linsen gleicher Brennweite f befindet (siehe Abbildung [3.1\)](#page-18-2). Die erste Linse soll den Laserstrahl ins Zentrum des Modulators fokussieren. Sowohl die Rise-Time  $\tau_r$ , als auch die Wechselwirkungslänge zwischen optischen- und akustischen Strahl L, und damit auch die Beugungseffizienz, sinken mit abnehmender Strahltaille (vgl. Gleichung [\(2.15\)](#page-10-0) und [\(2.18\)](#page-12-2)). Die Wahl der Brennweiten der Linsen hängt davon ab, welche Anforderungen an den Modulator gestellt werden. In diesem Versuch soll die Pulsform eines aus einem Spontanzerfall emittiertem Photon nachgebildet werden, dessen steigende Flanke eine Rise-Time von ungefähr 20ns hat. Um diese Flanke nachbilden zu können, sollte der AOM eine Rise-Time von höchstens 20ns aufweisen. Der Modulator muss daher der Anforderung einer möglichst kleinen Rise-Time genügen, woraufhin die Brennweiten der Linsen ebenfalls möglichst klein sein sollten. Für den Versuch am Günstigsten stellte sich die Wahl von  $f = 75mm$  heraus. Der einlaufende Strahl der Wellenlänge  $\lambda = 780nm$  hat einen Waist von  $w_0 = 1mm$ . Damit ergibt sich für den Waist des Strahls im Zentrum des AOM nach der Formel [\(2.12\)](#page-9-2)  $w_0' = 18,6 \mu m$ und damit nach dem Datenblatt des AOM [\[10\]](#page-39-11) eine Rise-Time von ca.  $\tau_r = 14ns$ . Die Beugungseffizienz ist in diesem Versuch nicht so entscheidend, da letztendlich der modulierte Puls im Einzelphotonen-Regime vermessen werden soll und daher nur sehr geringe Lichtintensitäten benötigt werden.

Um die gewünschte Beugungsordnung durch den AOM erzeugen zu können, muss dieser richtig zum Strahl orientiert werden. Der AOM ist an einem Spiegelhalter befestigt, wodurch die Einstellung des Braggwinkels  $\theta_B$  zwischen Strahl und AOM (vgl Abbildung [2.2\)](#page-10-2), sowie des Winkels zwischen AOM und der Tischoberfläche möglich wird. Der Braggwinkel ergibt sich aus Gleichung [\(2.13\)](#page-10-1) für  $m = 1$ . Der AOM befindet sich zudem noch auf einem Verschiebetisch, durch welchen er senkrecht zur Ausbreitungsrichtung des Laserstrahls verschoben werden kann. Dies bietet die Möglichkeit den modulierten Puls global in der Zeit zu verschieben.

Wie in Abschnitt  $(2.2.2)$  dargestellt, kann durch geeignete Anderung der am AOM angelegten Spannung, die Intensität des Lichtpulses in der 1.Ordnung moduliert werden. Höhere Beugungsordnungen, sowie die 0. Beugungsordnung werden durch eine Blende geblockt. Nach dem zweimaligen Durchlaufen der  $\lambda/4$ -Platte und der Rückreflexion am Spiegel, läuft der reflektierte Strahl auf demselben Wege zuruck und wird am AOM erneut gebeugt, wor- ¨ aufhin die 1.Beugungsordnung des rucklaufenden Strahls in Richtung des Ausgangsstrahls ¨ zeigt. Die anderen Ordnungen werden durch eine weitere Blende geblockt.

Der Vorteil dieser Anordnung liegt darin, dass die Rückbeugung in sich selbst unabhängig von der Frequenz der RF-Anregung ist (der Beugungswinkel hängt jedoch von der RF-Frequenz ab). Die nachfolgenden Elemente müssen daher nach Veränderung der Anregungsfrequenz nicht nachjustiert werden.

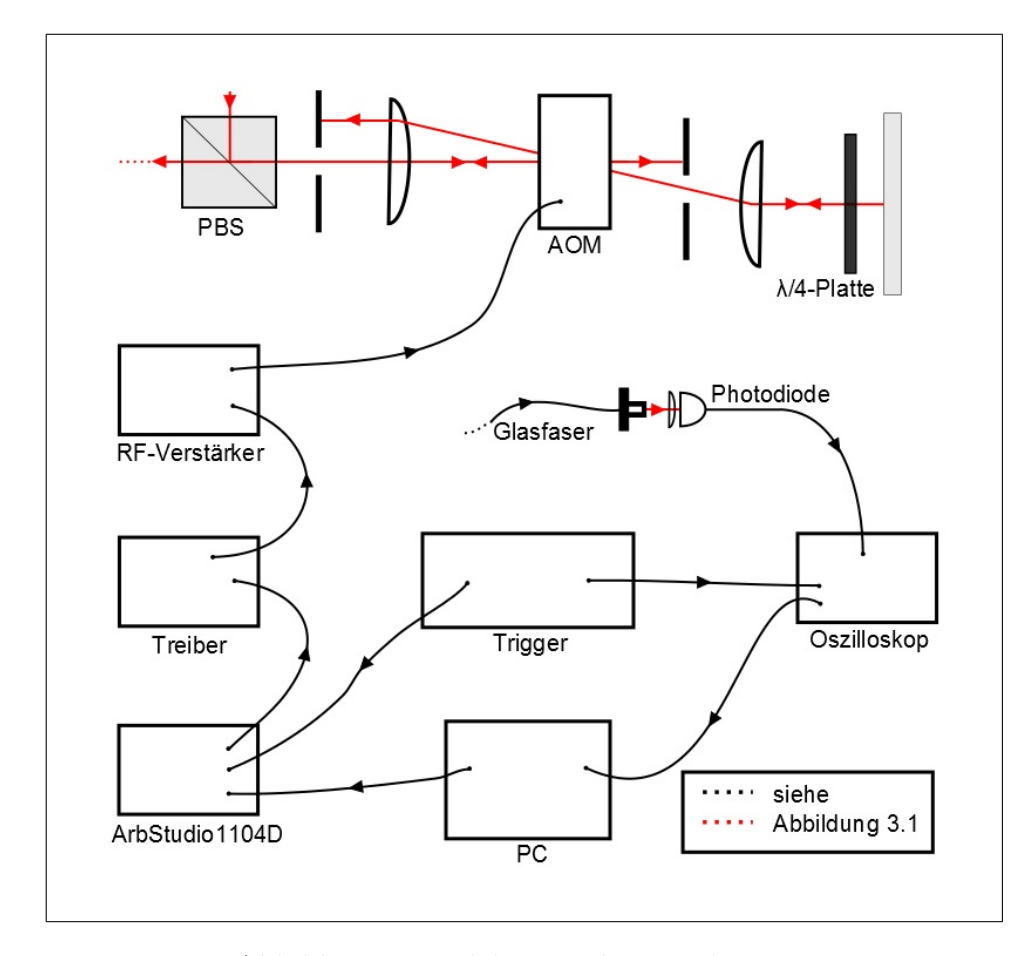

### <span id="page-21-0"></span>3.3 Elektronische Bauelemente

Abbildung 3.2: Elektronische Bauelemente

Das Anregungssignal für den AOM wird von einem Treiber produziert, welcher die an ihn ubermittelte Spannung in ein sinusförmiges RF-Signal umwandelt. Die Amplitude dieses Signals wird durch einen Verstärker vergrößert und an den Piezokristall des AOMs angelegt, woraufhin sich Schallwellen in dem Kristall ausbreiten.

Für die Justage, sowie das Vermessen der Effizienzkennlinie des AOM wird der Treiber mit Spannungen zwischen 0V und 1V angetrieben. Das Umschalten zwischen dem aktuellen Spannungswert und  $0V$  ist ebenfalls möglich. Dies bietet die Möglichkeit die Beugungsordnungen besser voneinander zu unterscheiden, wodurch sowohl das Blockieren unerwünschter Beugungsordnungen erleichtert wird, als auch die Orientierung des AOM leichter durchzuführen ist.

Für die Durchführung des Versuchs werden dem Treiber Spannungsfolgen durch einen Arbirary-Waveform-Generator ArbStudio1104D ubermittelt, welcher eine Samplerate von ¨  $250 \frac{Megasamples}{s}$  hat.

Das durch den AOM modulierte Licht, wird durch eine Linse der Brennweite f=35mm auf eine verstärkte Si-Photodiode fokussiert. Das elektrische Signal der Photodiode wird über ein Oszilloskop dargestellt. Um die Pulsform am Oszilloskop sichtbar zu machen, wird der Waveform-Generator über ein externes Triggersignal angesteuert, welches ihn veranlasst, bei jedem Trigger die Spannungsfolge zum Erzeugen des Pulses an den AOM zu schicken. Das Oszilloskop wird nun über das gleiche Triggersignal angesteuert und kann dadurch, dass es synchron zum Signalgenerator läuft, ein getriggertes Bild des Pulses anzeigen.

Sowohl das Auslesen des Oszilloskopsignals, als auch das Einstellen der Spannungsfolge des Waveform-Generators erfolgt über einen Computer.

# <span id="page-23-0"></span>4 Programm zur Optimierung der Pulsform

Im folgenden Kapitel soll das Konzept und die Funktionsweise des Programms zur automatisierten Anpassung des modulierten Pulses an einen Referenzpuls erläutert werden.

## <span id="page-23-1"></span>4.1 Gradientenverfahren

Das Gradientenverfahren ist ein numerisches Verfahren, welches zur Optimierung von Parametern verwendet werden kann. Das Prinzip besteht darin, eine geeignete 'Fehlerfunktion'  $F(\vec{p})$ , welche von dem zu optimierenden Parametervektor  $\vec{p} \in \mathbb{R}^n$  abhängt, zu minimieren, indem man von einem Näherungspunkt ausgehend in Richtung des negativen Gradienten wandert. Dieses Verfahren wird solange wiederholt, bis man keine weitere numerische Verbesserung mehr erzielen kann [\[5\]](#page-39-12). Der negative Gradient einer Funktion zeigt in die Richtung des steilsten Abstieges, man bezeichnet deshalb das Gradientenverfahren auch als 'Verfahren des steilsten Abstiegs'.

Um  $min_{\vec{p} \in \mathbb{R}^n} F(\vec{p})$  zu erreichen, startet man von einem gewissen Startwert  $\vec{p}^{(0)} \in \mathbb{R}^n$  und bildet den Gradienten  $\nabla F(\vec{p}^{(0)})$ . Im Anschluss daran wendet man folgende Iterationsvorschrift an, bis das erwünschte Ergebnis erreicht wird:

<span id="page-23-3"></span><span id="page-23-2"></span>
$$
\vec{p}^{(i+1)} = \vec{p}^{(i)} - \alpha \cdot \nabla F(\vec{p}^{(i)})
$$
\n(4.1)

 $\alpha$  ist hierbei die Schrittweite der Iteration. Nach endlich vielen Iterationsschritten erreicht das Verfahren ein Minimum von F, falls F ein eindeutiges Minimum besitzt.

Die k-te Komponente des Gradienten berechnet sich am Punkt  $\vec{p}^{(i)}$  wie folgt:

$$
\left(\nabla F(\vec{p}^{(i)})\right)_k \approx \frac{F(p_1^{(i)}, p_2^{(i)}, \dots, p_{k-1}^{(i)}, p_k^{(i)} + \Delta p_k, p_{k+1}^{(i)}, \dots, p_{n-1}^{(i)}, p_n^{(i)}) - F(p_1^{(i)}, p_2^{(i)}, \dots, p_{n-1}^{(i)}, p_n^{(i)})}{\Delta p_k}.
$$
\n(4.2)

Hierbei ist  $\Delta p_k$  die Auslenkung der Parameter aus ihrer Grundposition  $p_k^{(i)}$  $\lambda_k^{(i)}$  bei der Gradientenbestimmung.

Die Schwierigkeit bei diesem Verfahren besteht darin, die Schrittweite  $\Delta p_k$  für die einzelnen Komponenten, sowie das Gewicht  $\alpha$  bei der Iteration richtig zu wählen. Ein weiteres Problem ist, dass das Verfahren sich in einem lokalen Minimum verfangen kann und nicht

das globale Minimum der Funktion F findet. Die Wahl eines anderen Startparameters oder die Verwendung von fortgeschritteneren numerischen Verfahren können dieses Problem unter Umständen lösen.

# <span id="page-24-0"></span>4.2 Überblick

#### Bestandteile des Programms

Das Programm besteht aus drei Komponenten, welche im Zusammenwirken die automatisierte Anpassung des Pulses schaffen.

Zum einen ist es möglich, dem ArbStudio 1104D Sample-Folgen zu übermitteln. Diese werden mithilfe von sieben unabhängigen Parametern erzeugt, welche anschließend optimiert werden.

Die zweite Komponente beinhaltet die Kommunikation und den Datentransfer mit dem TDS3054C Digital Oszilloskop. Der vom AOM erzeugte Puls wird von einer Photodiode registriert und am Oszilloskop dargestellt. Die Daten der Pulsform können nun durch das Programm vom Oszilloskop abgefragt und als Bytearray auf dem PC zwischengespeichert werden.

Die letzte Komponente ist die interne Datenverarbeitung am PC. Diese beinhaltet die Aufbereitung der Rohdaten des Oszilloskops, sowie die Optimierung der verwendeten Samplefolge durch Anwenden des dargestellten Gradientenverfahrens.

#### Grundidee des Programms

Ziel ist es eine Fehlerfunktion, welche die Abweichung zwischen Referenzpuls und moduliertem Puls quantifiziert, zu minimieren, indem man Parameter optimiert, welche eine passende Spannungsfolge definieren. Die Fehlerfunktion hat also dieselbe Rolle wie die Funktion F im Gradientenverfahren. Auf die Art der Parameter wird im Abschnitt über die Funktionsweise des Programms näher eingegangen [\(4.3\)](#page-25-0). Eine naheliegende Definition für die Fehlerfunktion zweier diskreter Datensätze ist  $F = \sum_{n=1}^{\infty}$  $i=1$  $(m(t_i) - r(t_i))^2$ , wobei  $t_i$ diskrete Zeitpunkte sind, zu welchen die Messdaten des modulierten Pulses  $m(t_i)$  und des Referenzpulses  $r(t_i)$  gehören und n die Anzahl der Messwerte angibt. Die Fehlerfunktion F gibt somit die Summe über die Quadrate der Abstände der Messdaten wieder und stellt damit ein Maß für die Übereinstimmung der beiden Pulse dar. Sind beide Pulse deckungsgleich, ergibt sich für die Fehlerfunktion der Wert 0.

### <span id="page-25-0"></span>4.3 Funktionsweise

Um die Anzahl der zu optimierenden Parameter klein zu halten, wird die Samplefolge, welche dem Waveform-Generator übermittelt wird, aus sieben Stützwerten gebildet. Dabei sind ihre Abstände voneinander innerhalb der Samplefolge wählbar. Die restlichen Spannungswerte ergeben sich durch lineare Interpolation zwischen den Stutzwerten (vgl. ¨ Abbildung [4.1\)](#page-27-0). Uber die Festlegung der Stützwerte kann somit der Puls manipuliert werden. Sie dienen daher als zu optimierende Parameter des modulierten Pulses und damit auch der Fehlerfunktion.

Ausgehend von frei wählbaren Anfangsparametern wird eine Samplefolge berechnet und auf den Waveform-Generator geladen. Die Daten des so modulierten Pulses werden nun vom Oszilloskop heruntergeladen, in ein passendes Dateiformat konvertiert, normiert und auf den um den Puls relevanten Bereich zugeschnitten. Die Daten des Referenzpulses werden ebenfalls eingelesen und in die passende Form konvertiert. Aus den eingelesenen Daten lässt sich nun die Fehlerfunktion beider Pulse bestimmen.

Darauffolgend muss der Gradient der Fehlerfunktion bestimmt werden. Die k-te Komponente des Gradienten erhält man, indem man den k-ten Parameter  $p_k$  leicht aus seiner Grundposition um  $\Delta p_k$  verschiebt, die neue Samplefolge auf den Waveform-Generator lädt, die Daten vom Oszilloskop einliest, die neue Fehlerfunktion bestimmt und schließlich wie in Gleichung [\(4.2\)](#page-23-2) die Differenz der beiden Fehlerfunktionen bildet und durch die Verschiebung  $\Delta p_k$  teilt. Dies macht man für alle sieben Parameter und erhält somit den Gradienten der Fehlerfunktion. Nun ist man in der Lage wie in Gleichung [\(4.1\)](#page-23-3) einen Iterationsschritt durchzufuhren und bekommt dadurch ein neues Set von Parametern. Dieser Vorgang wird ¨ mit den neu bestimmten Parametern so oft wiederholt, bis die erwünschte Genauigkeit der Übereinstimmung erreicht ist, also ein gewisser Minimalwert der Fehlerfunktion unterschritten wird.

Die dadurch gewonnen Parameter definieren nun die Samplefolge, welche eine möglichst große Ubereinstimmung mit dem Referenzpuls liefert.

### <span id="page-25-1"></span>4.4 Anmerkungen

#### Zuschneiden der Datensätze

Um die Berechnung der Fehlerfunktion sinnvoll durchführen zu können, ist es notwendig, dass beide Datensätze die gleiche Länge besitzen. Zudem müssen die Pulse innerhalb der Datensätze zum selben Zeitpunkt  $t_i$  beginnen. Dies wird erreicht, indem man vor der Iteration, manuell den gewünschten Bereich wählt und somit die Position des Pulses innerhalb des Datensatzes festlegen kann.

#### Festlegen benötigter Größen

Bevor das Programm gestartet wird, ist es möglich die zur Gradientenbestimmung verwendeten Auslenkungen, sowie die gegenseitigen Abstände der Stützwerte und das für die Iteration benötigte Gewicht festzulegen. Zudem ist es möglich die Anzahl der Stützwerte zu verändern, jedoch erfordert dies weitere Anpassungen im Programm.

Von der Wahl der Startparameter hängt es ab, wie viele Iterationsschritte das Programm benötigt, um die gewünschte Optimierung zu erreichen. Tendenziell benötigt das Programm weniger Iterationen, je näher die Startparameter den optimalen Parametern sind. Die Startparameter können ebenfalls vor dem Programmstart manuell festgelegt werden.

#### Spannungsfolge

Um den Puls global in der Zeit zu verschieben, werden zu Beginn der Spannungsfolge eine vor dem Start des Programmes einstellbare Anzahl von Samples mit der Spannung 0V eingefügt. Je mehr 0V-Samples eingefügt werden, desto später trifft der Puls ein. Zudem kann man noch die Anzahl an Samples zwischen den letzten Parameter und dem 0V-Sample am Ende angeben (vgl. Abbildung [4.1\)](#page-27-0). Jede Spannungsfolge endet mit der Spannung von 0V, was mit der Triggereigenschaft des Waveform-Generators zu tun hat.

#### Grenzen für Parameter

Die Auslenkungen der Parameter aus ihrer Grundposition sind relativ klein, die hier verwendeten Auslenkungen betragen 0,01V. Nimmt der Wert eines Parameters, vor allem derer welche die abfallende Flanke des Pulses formen, einen zu niedrigen Spannungswert an, kann es passieren, dass dieser nicht mehr gerichtet optimiert werden kann. Dies liegt daran, dass das Rauschen in Bereichen niedriger Lichtintensität zunimmt, wodurch die kleinen Anderungen durch die Auslenkung der Parameter im Rauschen untergehen. Ein weiterer Grund ist die Nichtlinearität des AOM. Die Beugungseffizienz ist für Spannungswerte kleiner als  $0.3V$  gleich 0. Es kommt also zu einer durch das Rauschen bestimmten zufälligen Veränderung des Parameters, welcher somit nicht weiter durch das Gradientenverfahren optimiert werden kann. Aus diesem Grund wurde eine untere Schranke für die Spannungswerte der Parameter festgelegt. Unterschreitet einer der Parameter diese Schranke wird er auf einen festgelegten Spannungswert angehoben und kann daraufhin weiter optimiert werden.

Es existiert auch noch eine obere Schranke von 0,65V, da die Beugungseffizienz des AOM dort ihr Maximum hat. Die obere Schranke dient außerdem dem Schutz des verwendeten AOM-Treiber, welcher nur Spannungen von max. 2V verträgt. Uberschreitet einer der Parameter diese Schranke, so wird er auf einen festgelegten Wert herabgesetzt. Die Parameter können somit nur Werte zwischen 0,3V und 0,65V annehmen (vgl. Abbildung [5.1\)](#page-28-2).

#### Laufzeit

Für einen Ein- und Auslesevorgang benötigt das Programm zwischen fünf und sechs Sekunden. Die meiste Zeit wird für die Daten übertragen zum Wavefrom-Generator(4s) und das Herunterladen der Daten vom Oszilloskop $((1-2)s)$  benötigt. Die Datenverarbeitung, sowie das Errechnen der neuen Parameter und das Bestimmen der Samplefolge passieren innerhalb viel kürzerer Zeit. Ein Iterationsschritt nimmt daher die Zeit  $T = (1 + n) \cdot 6s$  in Anspruch. '(1+n)' entspricht zum einen der Bestimmung der Fehlerfunktion mit den aktuellen Parametern (1), sowie der Bestimmung der (n) Einträge des Gradienten. In unserem Fall ist  $n = 7$  und damit  $T = (1 + 7) \cdot 6s = 48s$ .

Aus grob geschätzten Anfangswerten benötigte das Programm ungefähr 25 Iterationsschritte, was einer Zeit von ca. 20 min entsprach.

#### Einstellungen

Uber das Programm können dem ArbStudio 1104D und dem Oszilloskop Einstellungen ubermittelt werden. Dem ArbStudio 1104D werden unter anderem die SampleRate von ¨ 250 MegaSamples/s, die Einstellungen zum Reagieren auf einen externen Trigger, sowie die Einstellungen zum Verwenden einer externen Uhr ubermittelt. Dies ist zum Synchronisieren ¨ von Experimenten wichtig, z.B. beim Durchführen von Teleportationsexperimenten. Das Oszilloskop erhält z.B. den Befehl, die Pulsdaten über eine gewisse einstellbare Anzahl von Bildern zu mitteln und diese gemittelten Werte zu senden. Der Vorteil davon ist, dass das technische Rauschen zum Teil durch die Mittellung wegfällt und somit die Pulsform glatter und die Bestimmung der Fehlerfunktion, sowie des Gradienten genauer wird.

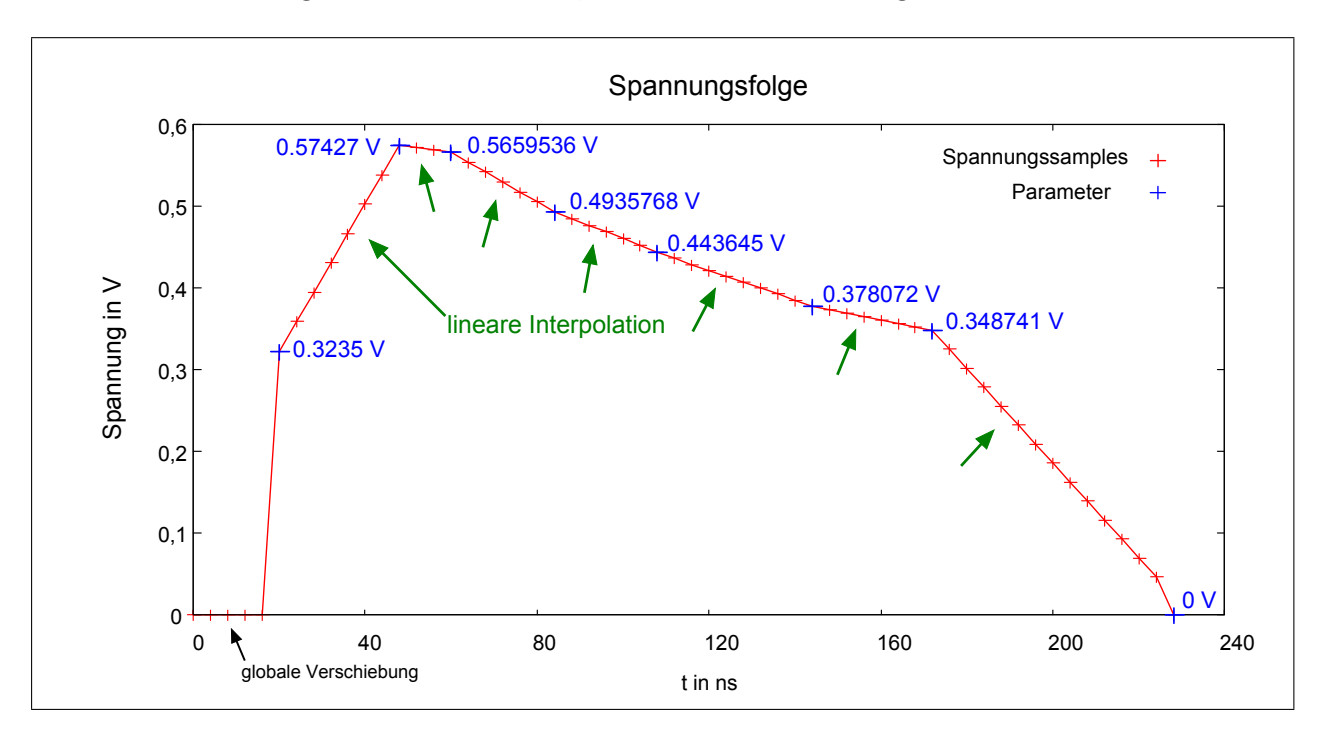

<span id="page-27-0"></span>Abbildung 4.1: Spannungsfolge.

# <span id="page-28-0"></span>5 Messungen

In diesem Kapitel werde ich auf die durchgeführten Messungen, sowie deren Resultate näher eingehen.

## <span id="page-28-1"></span>5.1 Messung zur Effizienzkennlinie des AOM

Die Effizienzkennlinie des AOM gibt an, welcher Bruchteil einer maximalen gebeugten Lichtleistung zu welcher an den Treiber angelegten Steuer-Spannung gehört. Die Kennlinie hängt vom verwendeten Aufbau und damit von der Justage des AOM, sowie der Fokussierung des Lasers ab. Um diese Kennlinie zu vermessen, benötigt man ein optisches Powermeter zur Messung der Lichtleistung, sowie ein Spannungsmessgerät für die angelegte Spannung. Hier wurde dafür ein Oszilloskop verwendet. Es wurde eine Messreihe aufgenommen, die einen Spannungsbereich von (0 - 1)V umfasste. Dabei wurde darauf geachtet, dass in Bereichen der Kennlinie mit großer Krümmung, mehr Messwerte aufgenommen wurden, um diese Bereiche gut darstellen zu können. Das Ergebnis der Messung ist in nachfolgender Grafik dargestellt:

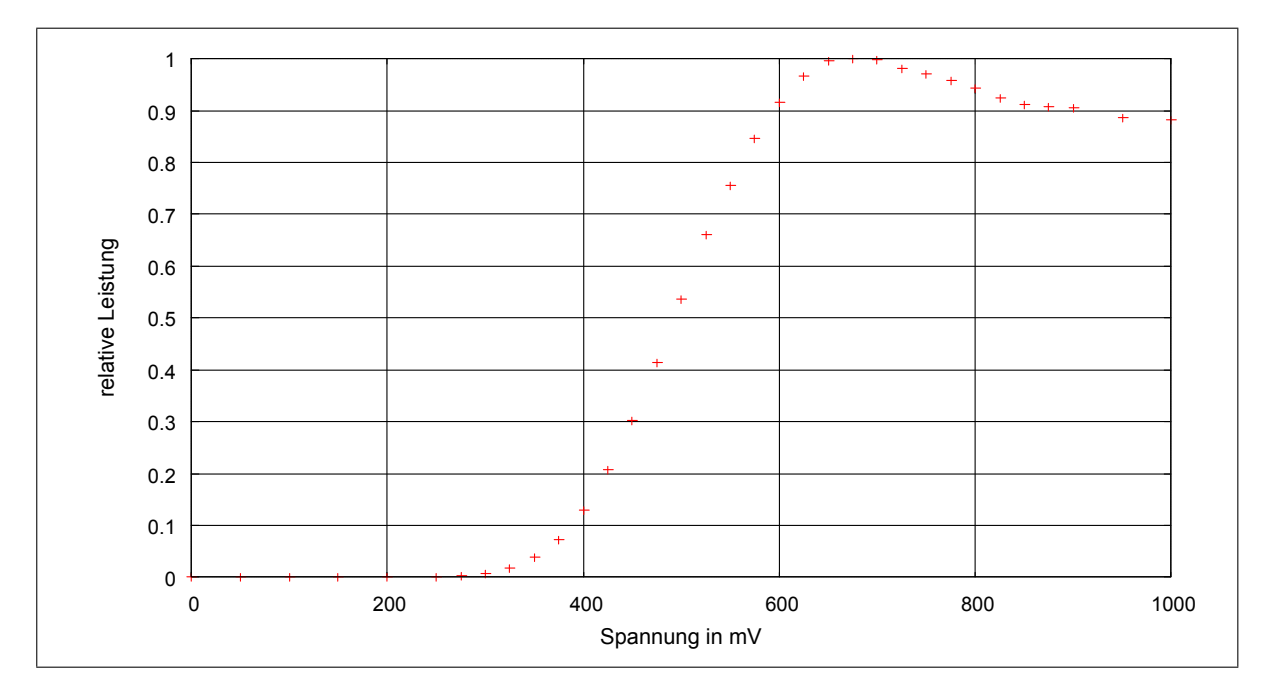

<span id="page-28-2"></span>Abbildung 5.1: Effizienzkennlinie des verwendeten AOM.

In Abbildung [\(5.1\)](#page-28-2) sind relative Lichtleistungen, bezogen auf den in der Messung aufgetretenen Maximalwert, gegen die angelegte Spannung aufgetragen. Man erkennt hier sehr deutlich die Nichtlinearität des AOM. Genau diese Nichtlinearität macht eine der Schwierigkeiten bei der Bestimmung der optimalen Spannungsfolge aus.

### <span id="page-29-0"></span>5.2 Messung manuell angepasster Pulse

Unter Messung manuell angepasster Pulse ist zu verstehen, dass alle Einträge der Spannungsfolge, welche dem Waveform-Generator ubermittelt wird, 'per Hand' in einer Text- ¨ datei erstellt und sukzessive uber den Vergleich mit dem Referenzpuls angepasst werden. ¨ Die beiden Pulse werden verglichen, indem man sie überlagert in einem Bild anzeigen lässt. In Bereichen in denen der modulierte Puls unterhalb des Referenzpulses liegt, werden die Spannungswerte angehoben, in denen wo er daruberliegt, abgesenkt. Dort wo sie eine gute ¨ Ubereinstimmung aufweisen, bleiben sie unverändert. Es erfordert etwas Ubung aus dem Plot die zu ändernden Spannungswerte, sowie den richtigen Betrag der Änderung abzulesen. Letzteres wird durch die in Abbildung [5.1](#page-28-2) dargestellte Effizienzkennlinie des AOM erleichtert. Jedoch ist zu beachten, dass die Kennlinie [\(5.1\)](#page-28-2) nur für Pulslängen  $\tau \gg \tau_r$ gelten. Bei schnellen Anderungen der Steuerspannung kommen Verzögerungen etc. hinzu, womit die Kennlinie allein für die Bestimmung optimaler Parameter nicht ausreicht.

Aus der Abbildung [5.1](#page-28-2) ist zudem ersichtlich, dass Spannungswerte kleiner als ca. 0.3V und Werte über ca. 0.65V für die Modulation des Pulses wenig Sinn machen. Bei zu kleinen Werten ist die Beugungseffizienz gleich 0, bei zu großen Werten existieren niedrigere Spannungswerte mit gleicher Effizienz.

#### 33 frei wählbare Spannungswerte

Die ersten modulierten Pulse wurden mit 33 frei wählbaren Spannungswerten (Samples) angepasst. Nachfolgend wird der Referenzpuls, der modulierte Puls, sowie die Uberlagerung beider Pulse dargestellt:

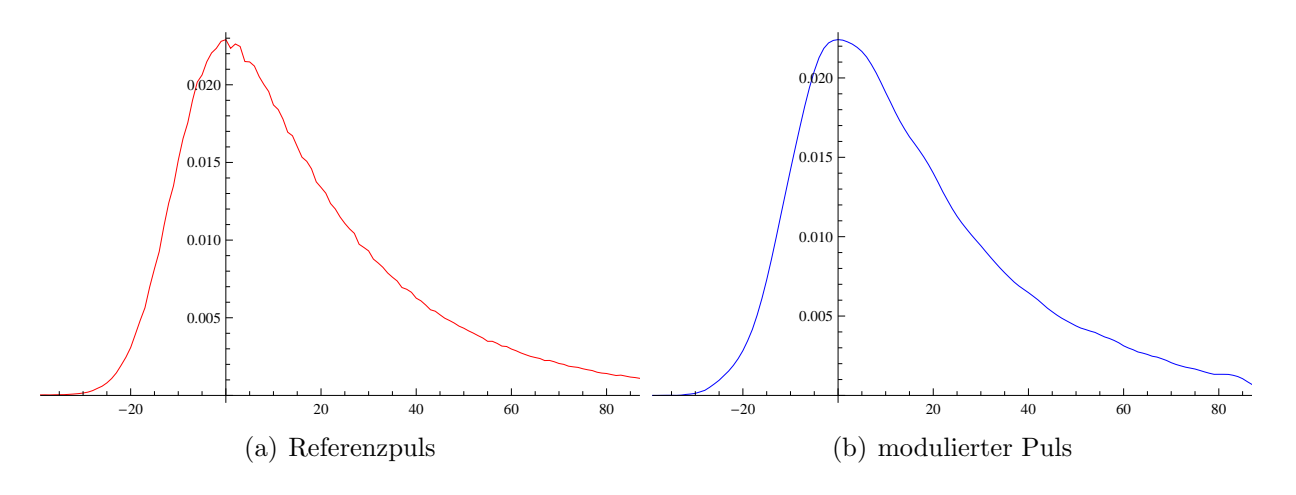

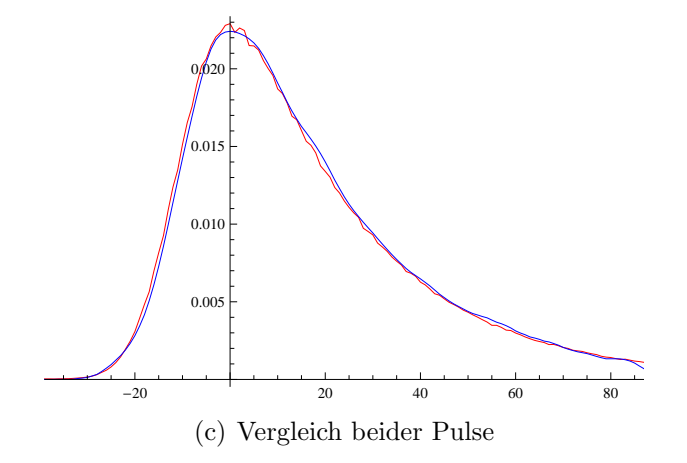

<span id="page-30-0"></span>Abbildung 5.2: Modulierter Puls mit 33 freien Parametern.

Die x-Achse entspricht einer Zeitachse (Werte in ns), bei welcher der Nullpunkt an die Stelle des Maximums der Pulse gesetzt wurde. Auf der y-Achse sind normierte einheitenlose Werte der Intensität aufgetragen, sodass die Summe über alle y-Werte eines Pulses den Wert 1 ergibt. Der hier abgebildete Puls hat mit dem Referenzpuls einen Überlapp der Wellenfunktionen von 98,03%.

Der Überlapp S berechnet sich über folgende Formel:

$$
S = \sum_{i=1}^{n} \left( \sqrt{r(t_i)} \sqrt{m(t_i)} \right) \tag{5.1}
$$

Hierbei sind, wie im Abschnitt zum Überblick über das Optimierungsprogramm  $(4.1)$ ,  $r(t_i)$  bzw.  $m(t_i)$  die normierten Messdaten des Referenz- bzw. des modulierten Pulses zur Zeit  $t_i$  und n gibt wieder die Anzahl der Messdaten an.

#### Sieben frei wählbare Spannungswerte

Als nächsten Schritt wurde versucht, die Anzahl der frei wählbaren Spannungswerte zu reduzieren. Die dazwischenliegenden Werte werden, wie im vorherigen Kapitel beschriebenem Programm, durch lineare Interpolation zwischen zwei Stützwerten berechnet. Dies zielte darauf ab, die manuelle Anpassung des Pulses durch das Optimierungsprogramm mit einer möglichst geringen Laufzeit zu ersetzen. Die Dauer des Datentransfers, wie in den Anmerkungen von Abschnitt [\(4\)](#page-23-0) aufgeführt (4s für den Waveform-Generator und 2s für das Oszilloskop), konnten zu diesem Zeitpunkt schon gut abgeschätzt werden. Mit dieser Abschätzung und unter Verwendung von 33 frei wählbaren Parametern, würde sich, unter der Annahme dass 25 Iterationsschritte zur Optimierung benötigt werden, eine Gesamtlaufzeit von ca. 85 Minuten ergeben. Das Vorgehen der manuellen Anpassung verlief so, wie zu Beginn dieses Abschnitts beschrieben. Es wurden jedoch nur die frei wählbaren Spannungswerte angepasst, alle dazwischenliegenden, wie schon erwähnt, durch lineare Interpolation berechnet. Die Reduzierung auf sieben frei wählbare Stützwerte konnte gut umgesetzt werden und lieferte vergleichbare Resultate, wie mit 33 Spannungswerten. Ein dafür exemplarischer Puls ist nachfolgend dargestellt:

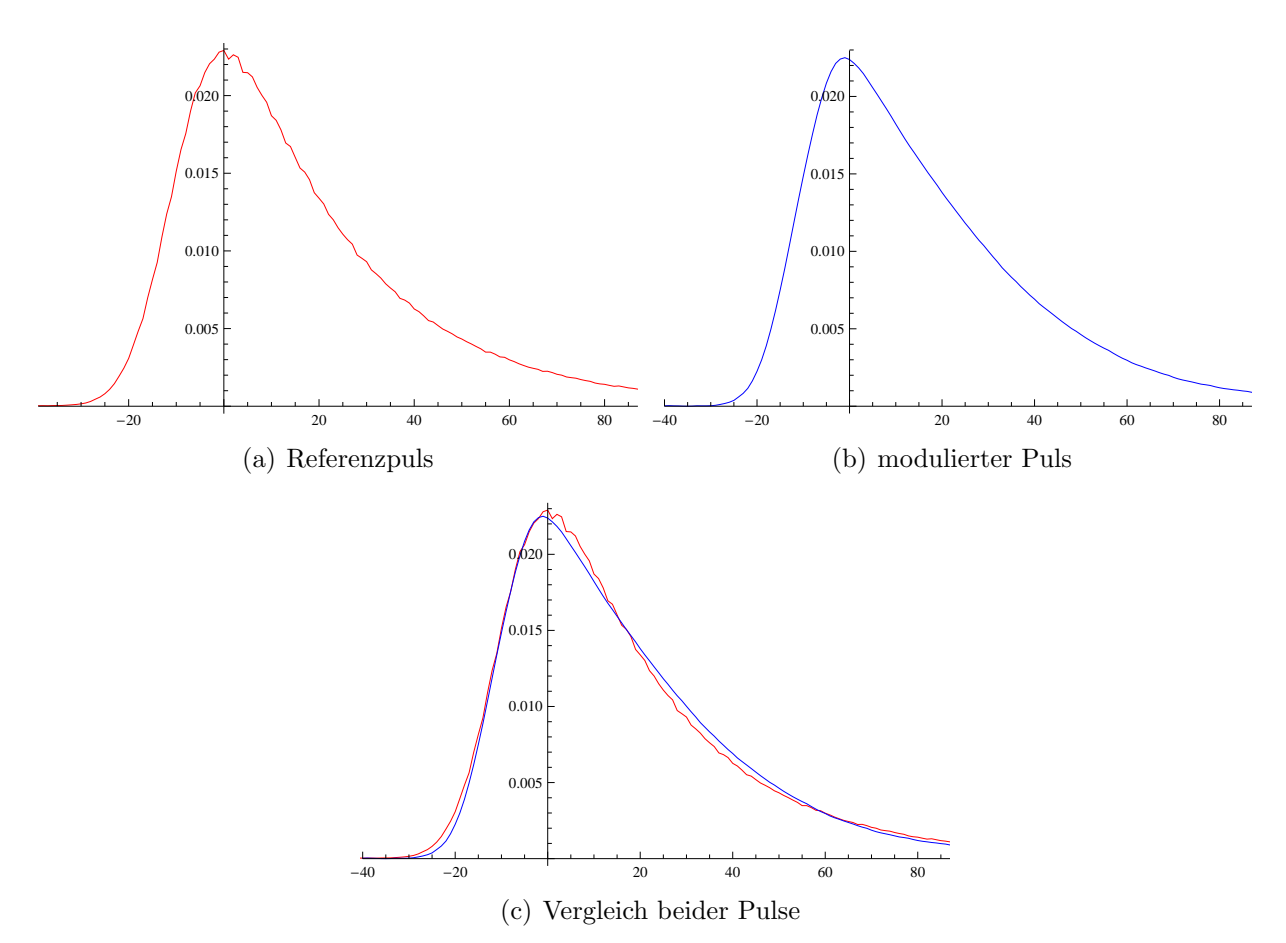

Abbildung 5.3: Modulierter Puls mit sieben freien Parametern.

Die Achsen sind analog zu Abbildung [5.2](#page-30-0) definiert. In dem dargestellten Beispiel wurde ein Uberlapp des modulierten Pulses mit dem Referenzpuls von 98.23% erziehlt.

# <span id="page-31-0"></span>5.3 Messung vom Programm angepasster Pulse

Wie in Abschnitt [4.2](#page-24-0) erwähnt, verwendet das Programm sieben frei wählbare Parameter zur Optimierung des modulierten Pulses. Vor dem Start des Programms wurden die für die Ausführung des Programms benötigten Größen und Einstellungen manuell eingetragen. Die verwendeten Startparameter und deren Abstände voneinander sind aus Abbildung [5.4\(](#page-32-0)a) ersichtlich. Die Auslenkungen der Parameter  $\Delta p_k$  von ihrer aktuellen Grundposition zur Bestimmung des Gradienten wurde für alle sieben Stützstellen auf 0.01 V und das Gewicht  $\alpha$  zum Durchführen des Iterationsschritt auf den Wert 1 festgelegt. Das Oszilloskop wurde so eingerichtet, erst über acht Bilder zu mitteln, bevor es die Daten an den PC sendet (vgl. Unterpunkt "Einstellungen" von Abschnitt [4.3\)](#page-25-0). Die sich aus den Start-Parametern<br>surch under Pulafarm ist in Abbildung 5.4(b) dermetallt. Die Pulas kahen sinen Überlauen ergebende Pulsform ist in Abbildung  $5.4(b)$  dargestellt. Die Pulse haben einen Überlapp von 93.13%.

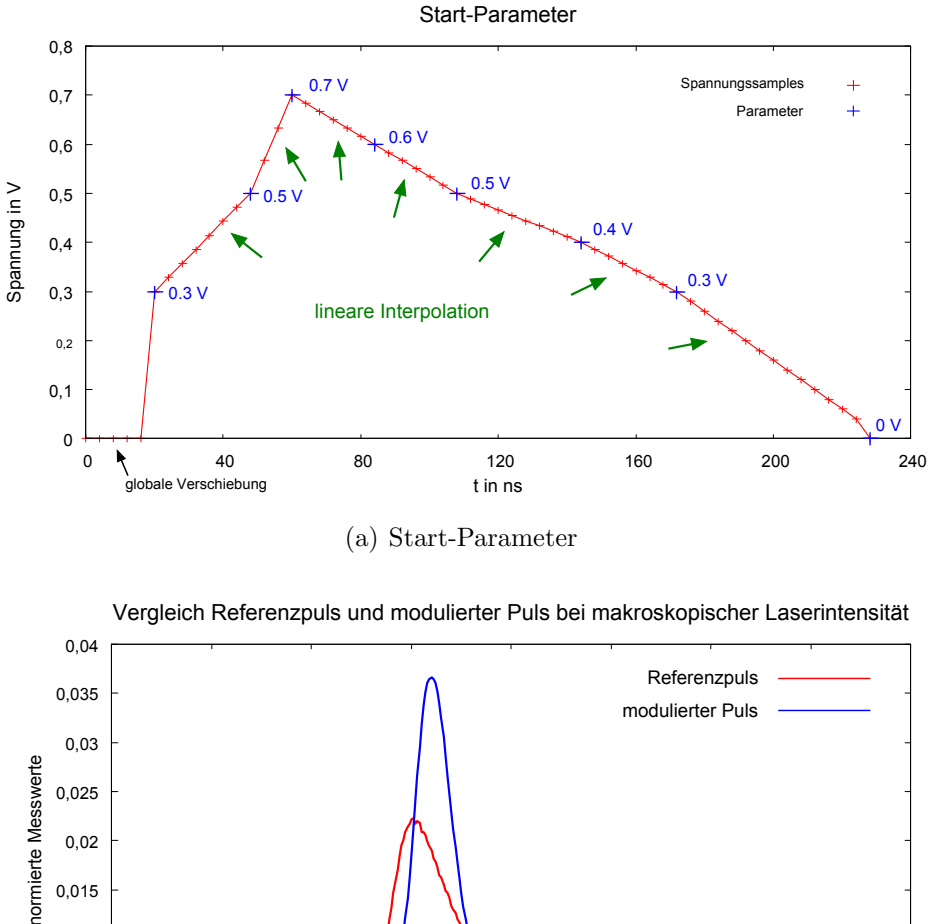

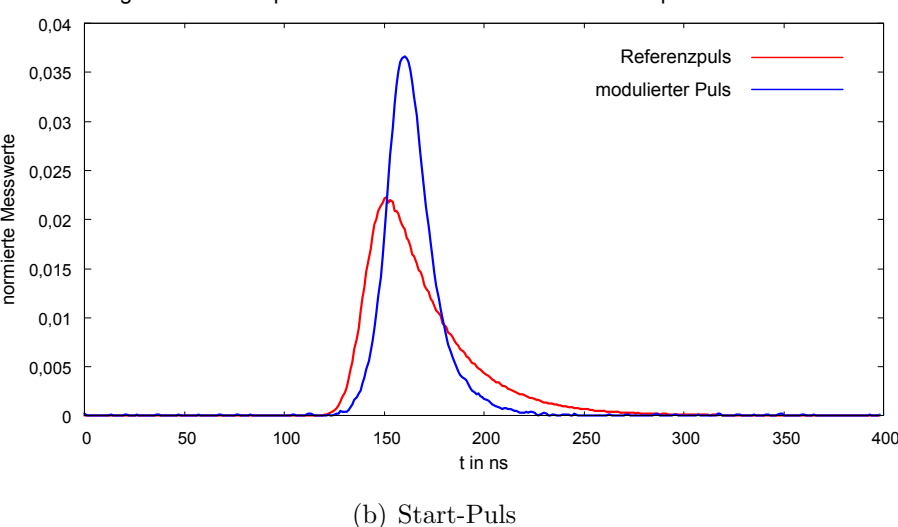

<span id="page-32-0"></span>Abbildung 5.4: Beginn der Iteration.

Nach ca. 25 Iterationsschritten hat die Anpassung des modulierten Pulses an den Referenzpuls ein Optimum erreicht. Weitere Iterationsschritte führen mit den oben aufgeführten Einstellungen zu keiner weiteren Verbesserung des modulierten Pulses. Dafür kommen mehrere Gründe in Betracht. Zum einen könnten die Auslenkungen der Parameter bei der Gradientenbestimmung eventuell zu groß und das Gewicht zur Berechnung der neuen Parameter nicht optimal gewählt sein. Des Weiteren hat der Waveform-Generator nur eine endliche Sample-Rate, wodurch der AOM zu 'grob' angesteuert werden könnte. Nicht zu vergessen ist, dass hier die Optimierung mit nur sieben freien Parametern geschieht, durch die Hinzunahme von zusätzlichen Parametern könnte eine bessere Annäherung an den Referenzpuls m¨oglich sein. Zuletzt stellt das technische Rauschen einen limitierenden Faktor dar. Die durch das Programm bestimmte Spannungsfolge, sowie der sich daraus ergebende Puls sind in nachfolgender Abbildung dargestellt:

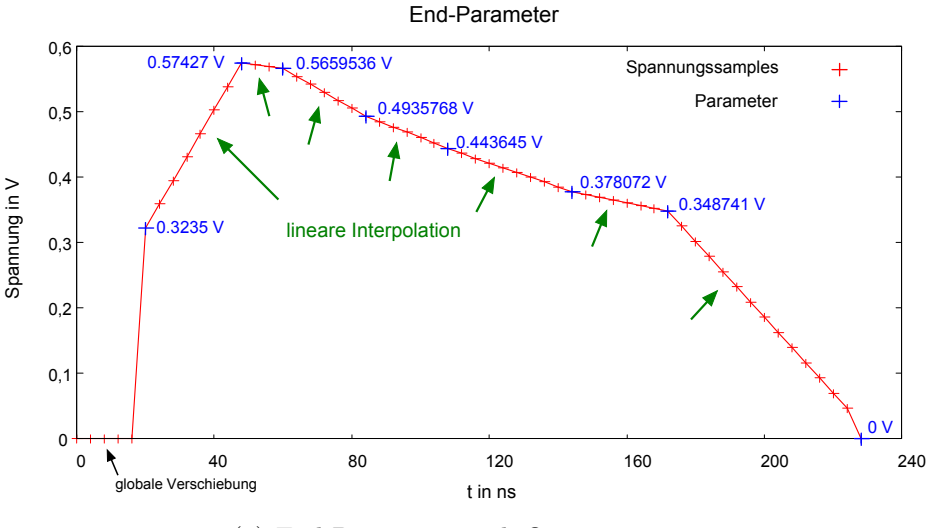

(a) End-Parameter nach Optimierung

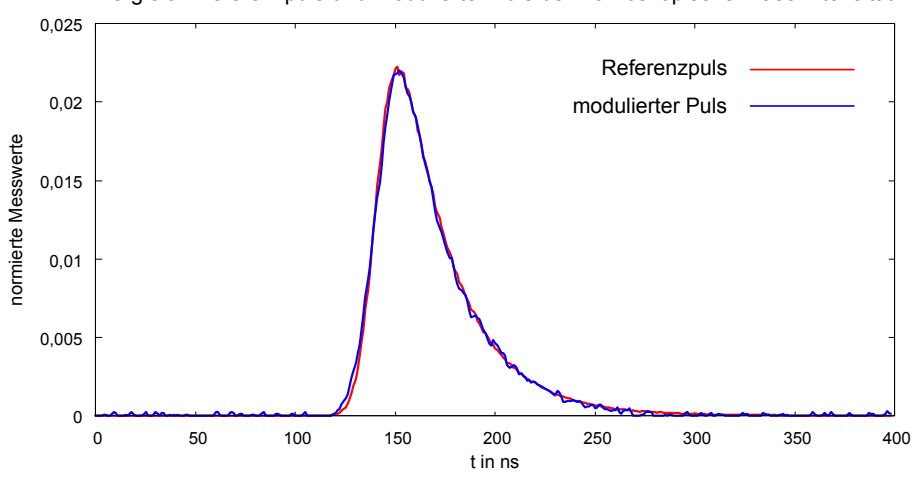

Vergleich Referenzpuls und modulierter Puls bei makroskopischer Laserintensität

<span id="page-33-0"></span>(b) End-Puls nach Optimierung

Abbildung 5.5: Ende der Iteration.

In Abbildung [5.5\(](#page-33-0)b) ist sehr gut zu erkennen, dass sich ein Puls ergeben hat, welcher in sehr guter Ubereinstimmung mit dem Referenzpuls ist. Dies zeigt, dass man in der Lage ist, einen anfangs recht grob angenäherten Puls in relativ kurzer Zeit in einen an den Referenzpuls sehr gut Angenäherten zu überführen. Der abgebildete Puls erreicht mit dem Referenzpuls einen Uberlapp von  $99.14\%$ .

## <span id="page-34-0"></span>5.4 Messung im Einzelphoton-Regime

Für Teleportationsexperimente muss die Pulsform einzelner Photonen mit dem Referenzpuls einen möglichst großen Überlapp aufweisen. In diesem Abschnitt soll deshalb das Vorgehen bei der Vermessung der Pulsform des modulierten Pulses im Einzelphoton-Regime dargestellt werden. Um die Vermessung durchführen zu können, ist es erforderlich den Laser sehr stark abzuschwächen. Hier wurden die Pulse so abgeschwächt, dass im Mittel 0.6 · 10<sup>−</sup><sup>3</sup> Photonen im Puls detektiert wurden. Dies entspricht in etwa der Photonenzahl, die im Experiment von einem einzelnen Atom emittiert werden würde. Dafür muss der Versuchsaufbau leicht abgewandelt werden. Fur die Messung wurden dieselben Parameter ¨ wie in Abschnitt [5.3](#page-31-0) Abbildung [5.5](#page-33-0) (a) verwendet.

### <span id="page-34-1"></span>5.4.1 Versuchsaufbau für Messung im Einzelphoton-Regime

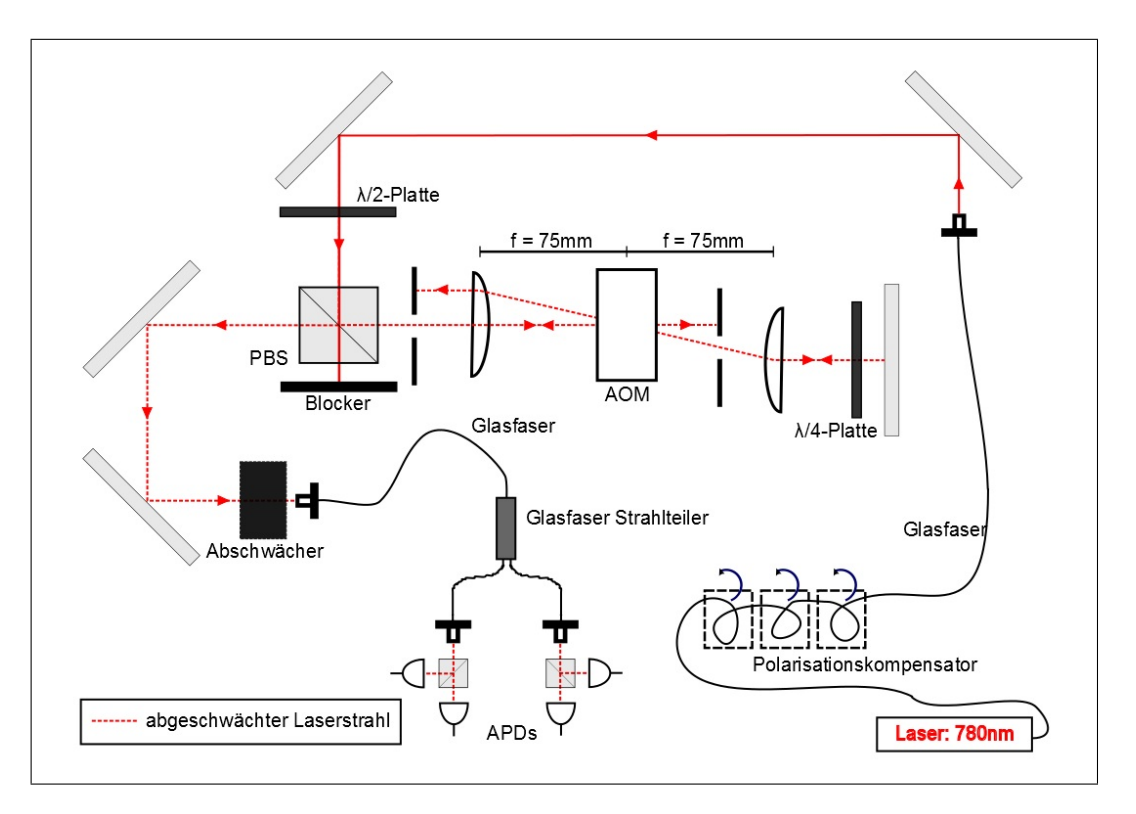

<span id="page-34-2"></span>Abbildung 5.6: Versuchsaufbau Einzelphoton-Regime.

In Abbildung [5.6](#page-34-2) ist der Aufbau für Messungen im Einzelphoton-Regime skizziert. Im Vergleich zum Versuchsaufbau aus Abbildung [3.1](#page-18-2) ist die λ/2-Platte nun so gestellt, dass möglichst wenig Licht auf die AOM-Strecke geleitet wird (dient der Abschwächung). Das Licht welches nun durch den PBS geradlinig transmittiert, wird durch einen Blocker abgefangen. Die dadurch erzielte Abschwächung reicht jedoch noch nicht aus, weshalb ein Abschw¨acher in den Strahlengang eingebracht ist. Der hier verwendete Grauglasfilter hat eine optische Dichte (OD) von  $OD = 11$ , er mindert daher die Leistung des Laserstrahls um den Faktor  $10^{11}$ . Die Abschwächung ist nun groß genug, sodass im Mittel nur  $0.653 * 10^{-3}$ Photonen pro Puls detektiert werden. Für normale Photodioden ist die jetzt erreichte Laserstrahlintensität viel zu gering, um den Puls noch vermessen zu können. Aus diesem Grund werden APDs (avalanche photodetectors) verwendet, welche empfindlich genug sind, diese geringen Intensitäten zu detektieren. Die Funktionsweise einer APD basiert auf dem inneren photoelektrischen Effekt, durch welchen das Photon Ladungsträger im Halbleitermaterial der APD erzeugt. Durch das Anlegen hoher elektrischer Felder werden diese Ladungsträger beschleunigt und können daraufhin, ähnlich wie bei einem Photomuliplier, Sekundärladungsträger durch Stoßionisation hervorrufen. Diese werden wiederum beschleunigt und erzeugen weitere Ladungsträger. Dadurch kommt es zu einer 'lawinenartigen' Verstärkung des durch das Photon ausgelösten Stroms, welcher daraufhin detektiert werden kann [\[4\]](#page-39-13).

Die hier verwendete Anordnung, eines Faserstrahlteilers gefolgt von zwei PBS mit jeweils zwei APDs, ist für die Vermessung der Pulsform nicht erforderlich. Sie bietet jedoch die Möglichkeit die Bell-Zustandsmessung an zwei Photonen durchzuführen [\[12\]](#page-39-2), welche für die Umsetzung von Teleportationsexperimenten benötigt wird.

### <span id="page-35-0"></span>5.4.2 Messung

Uber eine elektronische externe Uhr (100MHz) wird ein elektronischer Pattern-Generator ¨ angetrieben, welcher u.A. zur Anregung der Atome im Experiment dient. Bei dieser Messung werden keine Atome angeregt, stattdessen wird ein Triggersignal an den Waveform-Generator gesendet, wodurch die Spannungsfolge zur Modulierung des Pulses an den AOM geschickt wird. Es ergibt sich eine effektive Triggerfrequenz von  $50kHz$ . Die Zeitpunkte zu denen ein Triggersignal gesendet wird sind also sehr genau bekannt. Die Vermessung der Pulsform geschieht nun folgendermaßen:

Zu jedem erzeugten Puls des sehr stark abgeschwächten Laserstrahls, wird der Zeitpunkt der Detektion des Photons an den APDs notiert. Es ergibt sich somit ein Histogramm in dem die Ankunftszeiten der Photonen gegen die Anzahl der detektierten Photonen aufgetragen werden. Die Wahrscheinlichkeit ein Photon zu einer bestimmten Zeit zu detektieren hängt direkt mit der zeitlichen Intensitätsverteilung des Pulses, also mit der Pulsform, zusammen. Das Histogramm gibt somit die Pulsform wieder.

In Abbildung [5.7](#page-36-1) ist der modulierte- und der Referenzpuls überlagert dargestellt. Die beiden Pulse erreichen einen Uberlapp von 99,87%. Der Wert des Uberlapps unterscheidet sich leicht von dem, aus der Messung mit einer analogen Photodiode, in Abschnitt [5.3](#page-31-0) (99.14%). Der Unterschied von ca. 0.7% kann durch das unterschiedliche Rauschverhalten

der beiden Messungen, bzw. durch das Rauschen an sich, erklärt werden.

Abgesehen von kleinen Schwankungen, welche vom Rauschen der Messung stammen, erkennt man, dass der modulierte Puls größtenteils mit dem Referenzpuls übereinstimmt. Die größte Abweichung ist am Beginn der steigenden Flanke, wo der modulierte Puls zu früh ansteigt. Um den Uberlapp beider Pulse noch weiter zu verbessern, kann, wie schon in Abschnitt [5.3](#page-31-0) erwähnt, versucht werden die verwendeten Parameter weiter zu optimieren, die gegenseitige Lage der Parameter zueinander zu verändern und/oder weitere freie Parameter hinzuzufügen.

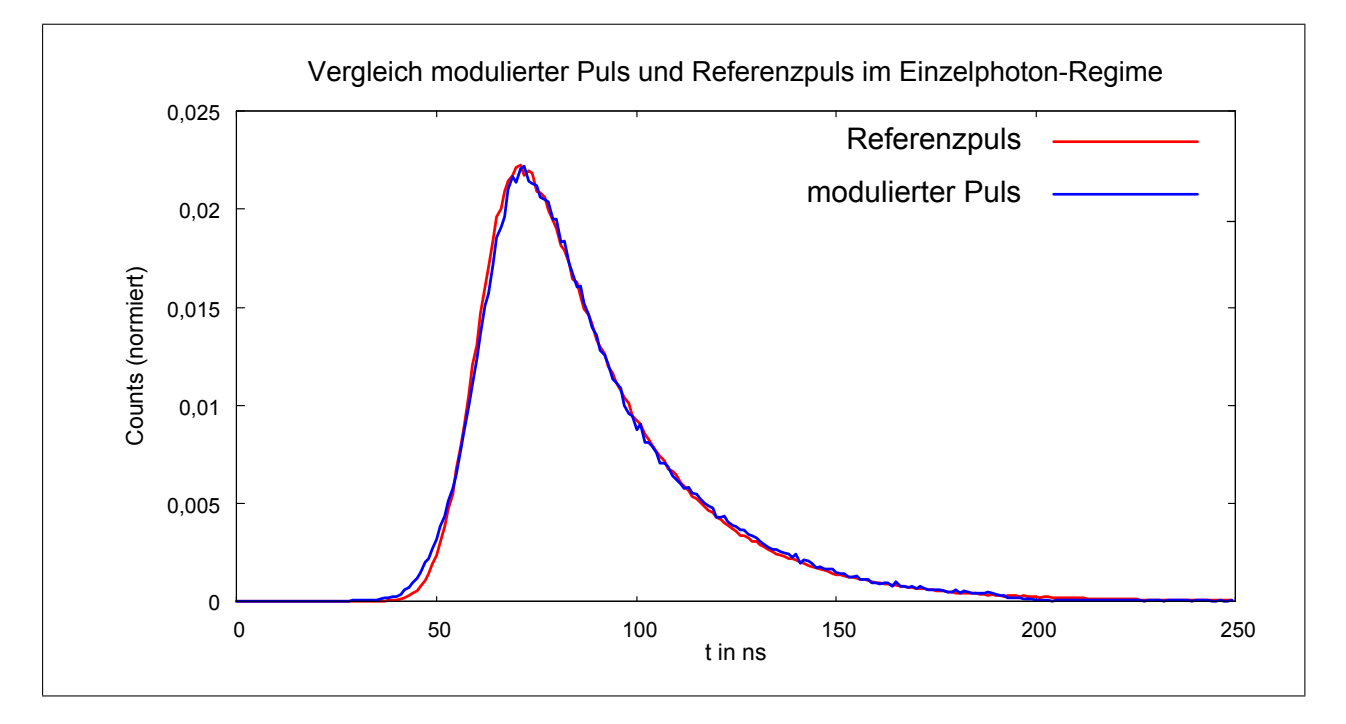

<span id="page-36-1"></span>Abbildung 5.7: Vergleich modulierter Puls und Referenzpuls im Einzelphoton-Regime.

In Abbildung [5.8](#page-37-1) sind die ungefähren Positionen der Stützwerte in Bezug auf den modulierten Puls grafisch dargestellt. Dies soll einen Überblick über die Verteilung der Stützwerte geben. Es ist zu erkennen, dass die steigende Flanke von nur 2 Parametern bestimmt wird, welche für eine korrekte Anpassung evtl. zu wenige sind. Durch die Verwendung von 3 freien Parametern sollte daher ein optimalerer Verlauf des modulierten Pulses erzielt werden können.

### <span id="page-36-0"></span>5.4.3 Vergleich der Messung mit einer analogen Photodiode mit der im Einzelphoton-Regime

Vergleicht man den modulierten Puls aus der Messung mit einer analogen Photodiode (sehr viele Photonen pro Puls) mit dem aus dem Einzelphoton-Regime (Abbildung [5.9\)](#page-37-0), so sieht man, dass beide die gleiche Pulsform besitzen. Dieses Ergebnis war zu erwarten, da die Pulsform direkt mit der Wahrscheinlichkeitsverteilung ein Photon zu detektieren

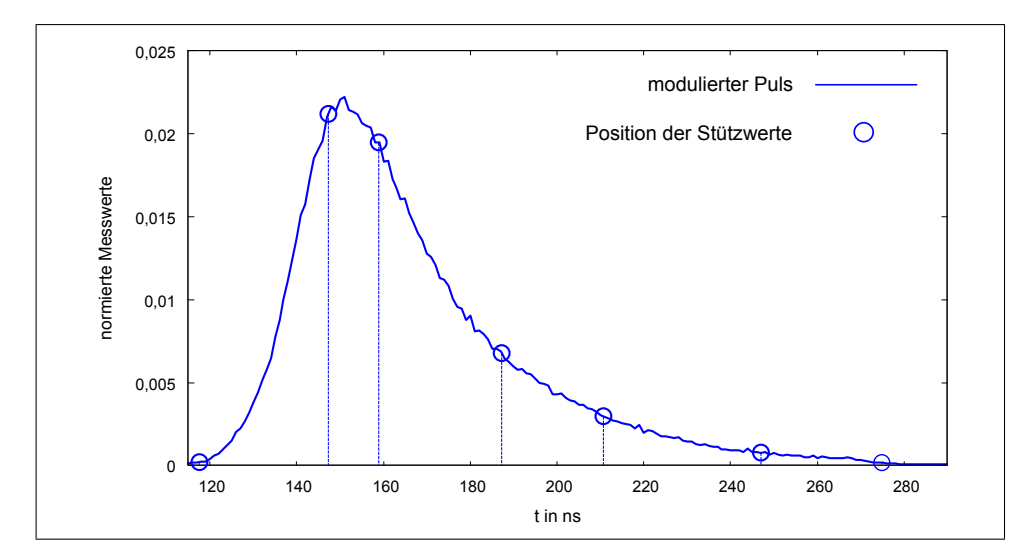

<span id="page-37-1"></span>Abbildung 5.8: Verteilung der Stutzpunkte im Bezug auf den modulierten Puls. ¨

zusammenhängt und die Photodioden einen, linear von der Lichtintensität abhängigen, Strom erzeugen. Die Verteilung ist unter der Annahme, dass der nach dem AOM folgende Versuchsaufbau die Pulsform nicht weiter beeinflusst, fur die beiden Messungen identisch. ¨ Der Unterschied in den beiden Messungen besteht darin, dass mit der analogen Photodiode sehr viele Photonen in relativ kurzer Zeit (ca. 1s) und im Einzelphoton-Regime einzelne Photonen über einen relativ langen Zeitraum (ca. 90min) gemessen werden.

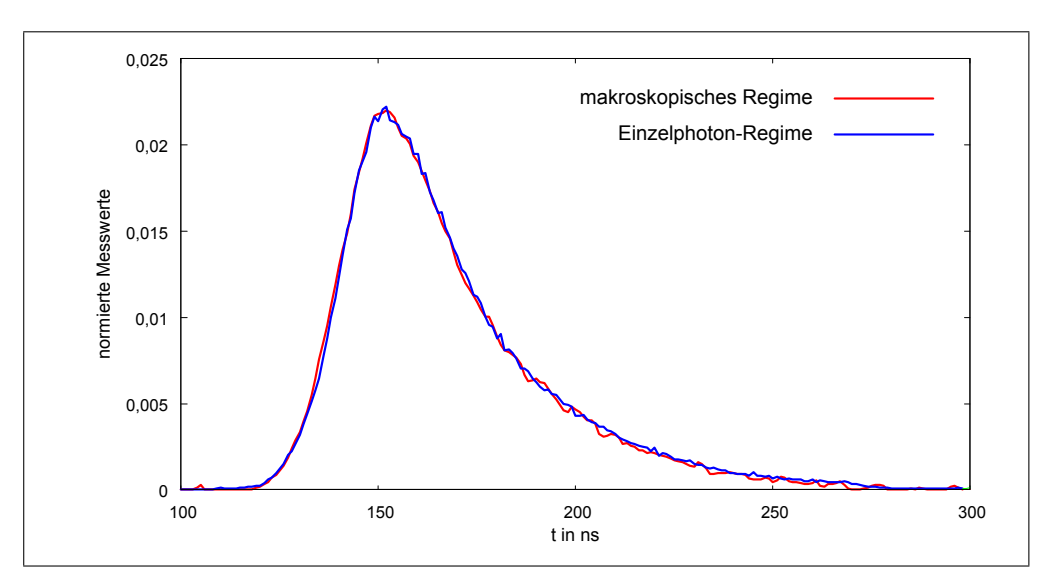

<span id="page-37-0"></span>Abbildung 5.9: Vergleich des Pulses aus der analogen Messung mit dem aus der Messung im Einzelphoton-Regime.

# Zusammenfassung und Ausblick

# Zusammenfassung

In der Einleitung dieser Arbeit wurde ein Teleportationsexperiment beschrieben, bei dem der Zustand eines Photons auf den Zustand eines Atoms teleportiert werden soll. Für die Umsetzung dieses Experiments ist es erforderlich, dass das Photon, dessen Zustand auf das Atom teleportiert werden soll, ununterscheidbar von dem Photon ist, welches durch spontane Emission erzeugt und dadurch mit dem Atom verschränkt ist. Zur Ununterscheidbarkeit zählt unter anderem, dass beide Photonen die gleiche Pulsform besitzen. Die Aufgabe war nun, die Pulsform des eingestrahlten Photons, bestmöglichst an die des spontan emittierten Photons anzupassen. Dafür wurde ein akustooptischer Modulator (AOM) aufgebaut und charakterisiert. Die Schwierigkeit bestand nun darin dem AOM, trotz seines nichtlinearen Verhaltens, sowie begrenzter Reaktionsgeschwindigkeit die richtigen Spannungen in passenden zeitlichen Abständen zu schicken und somit die gewünschte Pulsform zu modulieren. Anfangs wurden diese Spannungsfolgen manuell bestimmt und dem AOM über einen Arbitrary-Waveform-Generator zugeschickt. Es wurde dabei ein Uberlapp der Pulse von ¨ 98,23% erreicht. Als nächsten Schritt wurde die manuelle Anpassung der Spannungswerte durch ein automatisiertes Verfahren ersetzt, welches von einem selbstgeschriebenen Programm durchgeführt wird. Das Programm basiert auf der Minimierung der Fehlerfunktion zwischen den beiden Pulsformen durch Anwenden des Gradientenverfahrens. Der Uberlapp ließ sich dadurch auf  $99,14\%$  verbessern. Die bis hierhin durchgeführten Messungen wurden alle bei makroskopischer Laserintensität (sehr viele Photonen pro Puls) vorgenommen. Um zu zeigen, dass die Pulsform eines einzelnen Photons mit der des Photons aus dem Spontanzerfall übereinstimmt, wurde der Laser sehr stark abgeschwächt  $(0.653 * 10^{-3}$ Photonen pro Puls) und die Pulse mit Hilfe von APDs (avalanche photodetectors) im Einzelphoton-Regime vermessen. Es ergab sich ein Überlapp von  $99.87\%$ .

## Ausblick

Die für die Umsetzung des Teleportationsexperiments benötigten Voraussetzungen sind somit prinzipiell alle vorhanden. Es bedarf jedoch noch einiger Vorbereitungen, um die bei dem Experiment benötigte Bell-Zustandsmessung, an den beiden Photonen durchführen zu können. Eine davon ist die Synchronisation des Spontanzerfalls und der Erzeugung des modulierten Lichtpulses, damit sich beide Photonen zur selben Zeit am selben Ort der Messung befinden. Weitere durchzuführende Vorbereitungen sind die Präparation des Polarisationszustandes des eingestrahlten Photons, sowie das Einstellen der optimalen Anzahl an Photonen pro Puls, um das Auftreten der möglichen 2-Photon-Pulse zu minimieren, die Messzeit dabei jedoch nicht allzu groß werden zu lassen. In naher Zukunft könnten die Vorbereitungen soweit abgeschlossen sein, sodass das Teleportationsexperiment erfolgreich durchgeführt werden kann.

# Literaturverzeichnis

- <span id="page-39-5"></span>[1] [http://de.wikipedia.org/w/index.php?title=Datei:Gaussian\\_beam\\_with\\_](http://de.wikipedia.org/w/index.php?title=Datei:Gaussian_beam_with_ger man_description.svg&filetimestamp=20080402154325#filelinks) [german\\_description.svg&filetimestamp=20080402154325#filelinks](http://de.wikipedia.org/w/index.php?title=Datei:Gaussian_beam_with_ger man_description.svg&filetimestamp=20080402154325#filelinks).
- <span id="page-39-8"></span>[2] <http://de.wikipedia.org/wiki/Verz%C3%B6gerungsplatte>. Stand: 21.05.2012.
- <span id="page-39-6"></span>[3] Acousto-optic application note – modulator model 3000 series. [http:](http://www.crystaltechnology.com/docs/AO_Modulator3000_appnote.pdf) [//www.crystaltechnology.com/docs/AO\\_Modulator3000\\_appnote.pdf](http://www.crystaltechnology.com/docs/AO_Modulator3000_appnote.pdf). Stand: 20.05.2012.
- <span id="page-39-13"></span>[4] Avalanche photodiode. <http://de.wikipedia.org/wiki/Avalanche-Photodiode>. Stand: 31.05.2012.
- <span id="page-39-12"></span>[5] Gradientenverfahren. <http://de.wikipedia.org/wiki/Gradientenverfahren>. Stand: 25.05.2012.
- <span id="page-39-1"></span>[6] C. H. Bennett, G. Brassard, C. Crepeau, R. Jozsa, A. Peres, and W. K. Wootters. Teleporting an unknown quantum state via dual classical and einstein-podolsky-rosen channels. Phys Rev Lett, (13):1895–1899, 1993.
- <span id="page-39-0"></span>[7] D. Bouwmeester, J.-W. Pan, K. Mattle, M. Eibl, H. Weinfurter, and A. Zeilinger. Experimental quantum teleportation. Nature, 390:575–579, 1997.
- <span id="page-39-10"></span>[8] C. K. Hong, Z. Y. Ou, and L. Mandel. Measurement of subpicosecond time intervals between two photons by interference. Phys Rev Lett, 59(18):2044–2046, 1987.
- <span id="page-39-7"></span>[9] I. C. Chang. Handbook of Optics, Chapter 12 ACOUSTO-OPTIC DEVICES AND APPLICATIONS, volume 2. McGraw-Hill, 2 edition, 1995. Sponsored by the OPTI-CAL SOCIETY OF AMERICA.
- <span id="page-39-11"></span>[10] CRYSTAL TECHNOLOGY INC. AO MODULATOR DATA SHEET, MODEL 3200- 121. 26.06.2007.
- <span id="page-39-4"></span>[11] C. Kurtsiefer and W. Rosenfeld. Versuch zu Gaußscher Strahlenoptik. [http://xqp.](http://xqp.physik.uni-muenchen.de/download/labcourse/gaussoptik.pdf) [physik.uni-muenchen.de/download/labcourse/gaussoptik.pdf](http://xqp.physik.uni-muenchen.de/download/labcourse/gaussoptik.pdf), 2009.
- <span id="page-39-2"></span>[12] W. Rosenfeld, J.Hofmann, N. Ortegel, M.Krug, F. Henkel, C. Kurtsiefer, M. Weber, and H. Weinfurter. Towards high-fidelity interference of photons emitted by two remotely trapped rb-87 atoms. Optics and Spectroscopy, 111(4):535–539, 2011.
- <span id="page-39-3"></span>[13] B. E. Saleh and M. C. Teich. Grundlagen der Photonik. WILEY-VCH, 2 edition, 2008.
- <span id="page-39-9"></span>[14] Thorlabs. Polarizing Beamsplitter Cubes. [http://www.thorlabs.de/](http://www.thorlabs.de/NewGroupPage9.cfm?ObjectGroup_ID=739) [NewGroupPage9.cfm?ObjectGroup\\_ID=739](http://www.thorlabs.de/NewGroupPage9.cfm?ObjectGroup_ID=739). Stand: 21.05.2012.
- <span id="page-40-0"></span>[15] H. Weinfurter. Experimental Bell-state analysis. Europhys. Lett., (8):559–564, 1994.
- <span id="page-40-1"></span>[16] M. Zukowski, A. Zeilinger, and H. Weinfurter. Entangling photons radiated by independent pulsed sources. Annals of the New York Academy of Sciences, 755:91–102, 1995.

# Selbstständigkeitserklärung

Hiermit erkläre ich, die vorliegende Arbeit selbstständig verfasst und nur die angegebenen Quellen und Hilfsmittel verwendet zu haben.

München, den 11.06.2012

Robert Garthoff